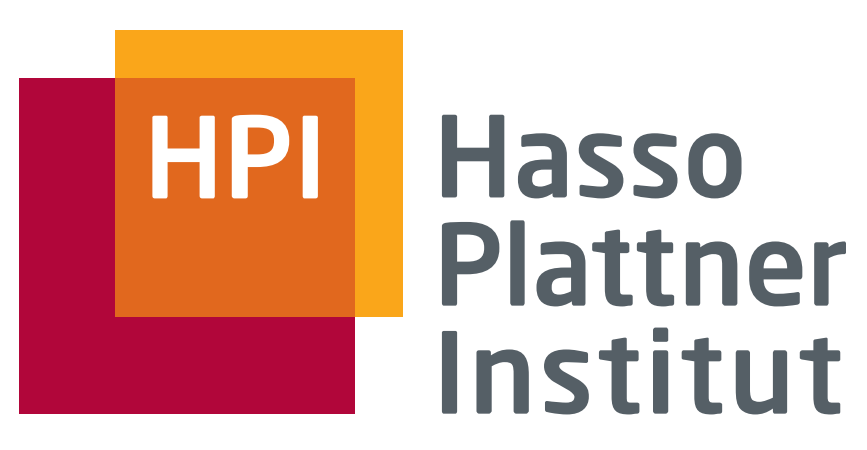

IT Systems Engineering | Universität Potsdam

Datenbanksysteme II Physische Speicherstrukturen (Kapitel 11)

24.04.2008 Felix Naumann

# Zoom in die interne Ebene: Die 5-Schichten Architektur

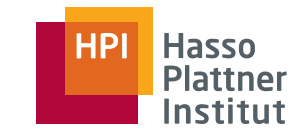

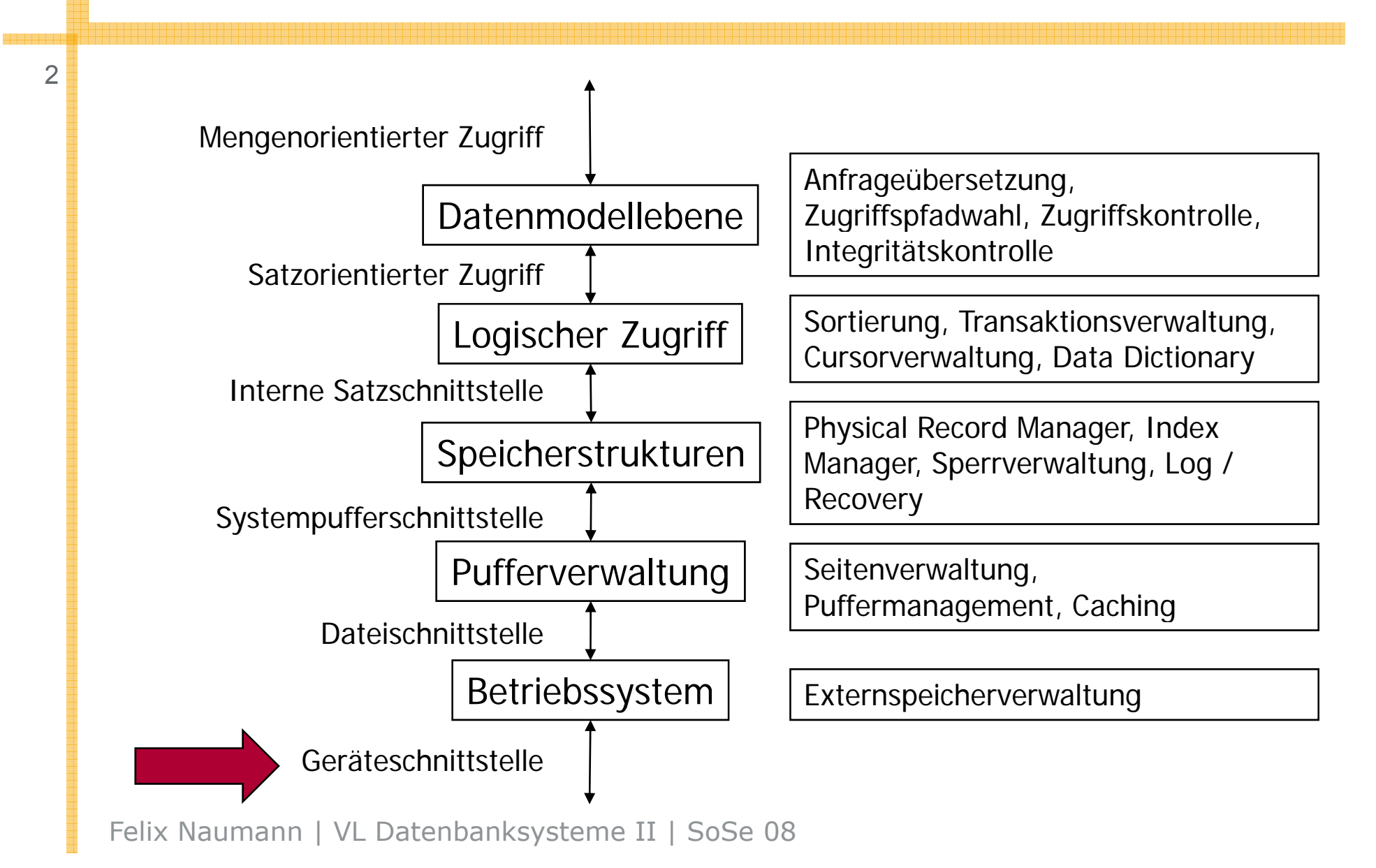

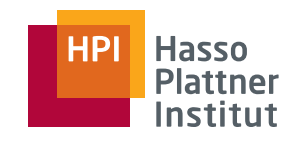

# Übersicht

- Speicherhierarchie
- Disks

- Effiziente Diskoperationen
- Zugriffsbeschleunigung
- Diskausfälle
- RAID 0 6

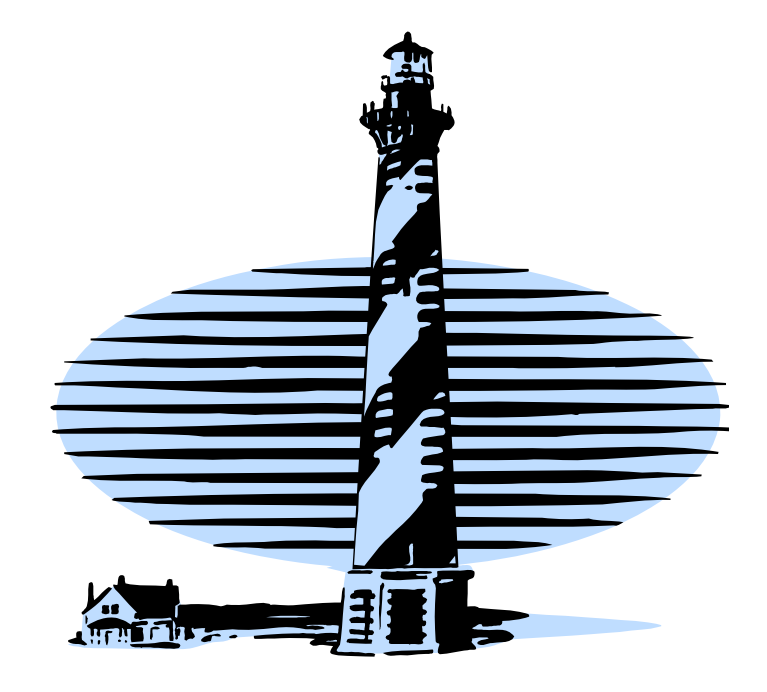

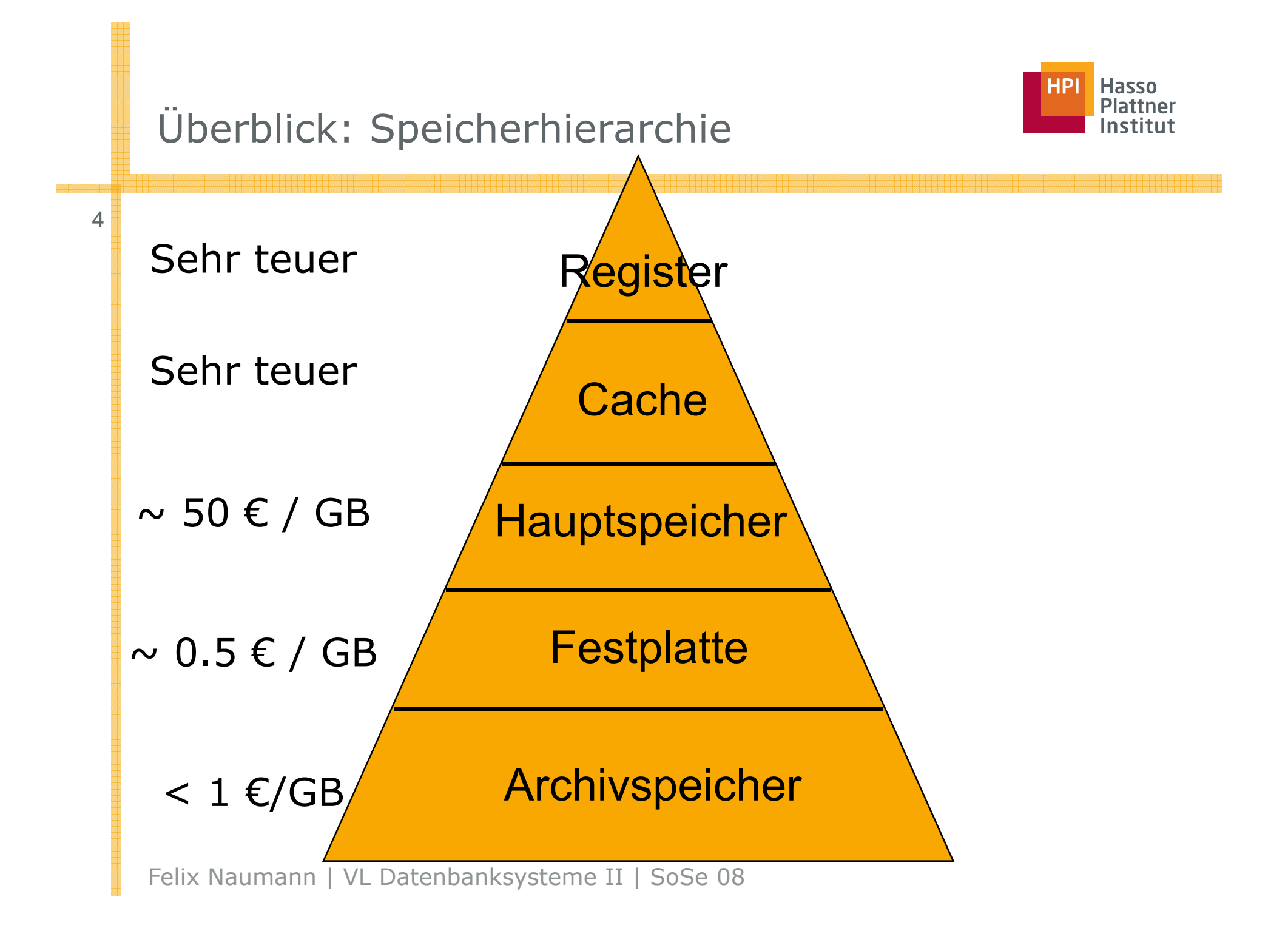

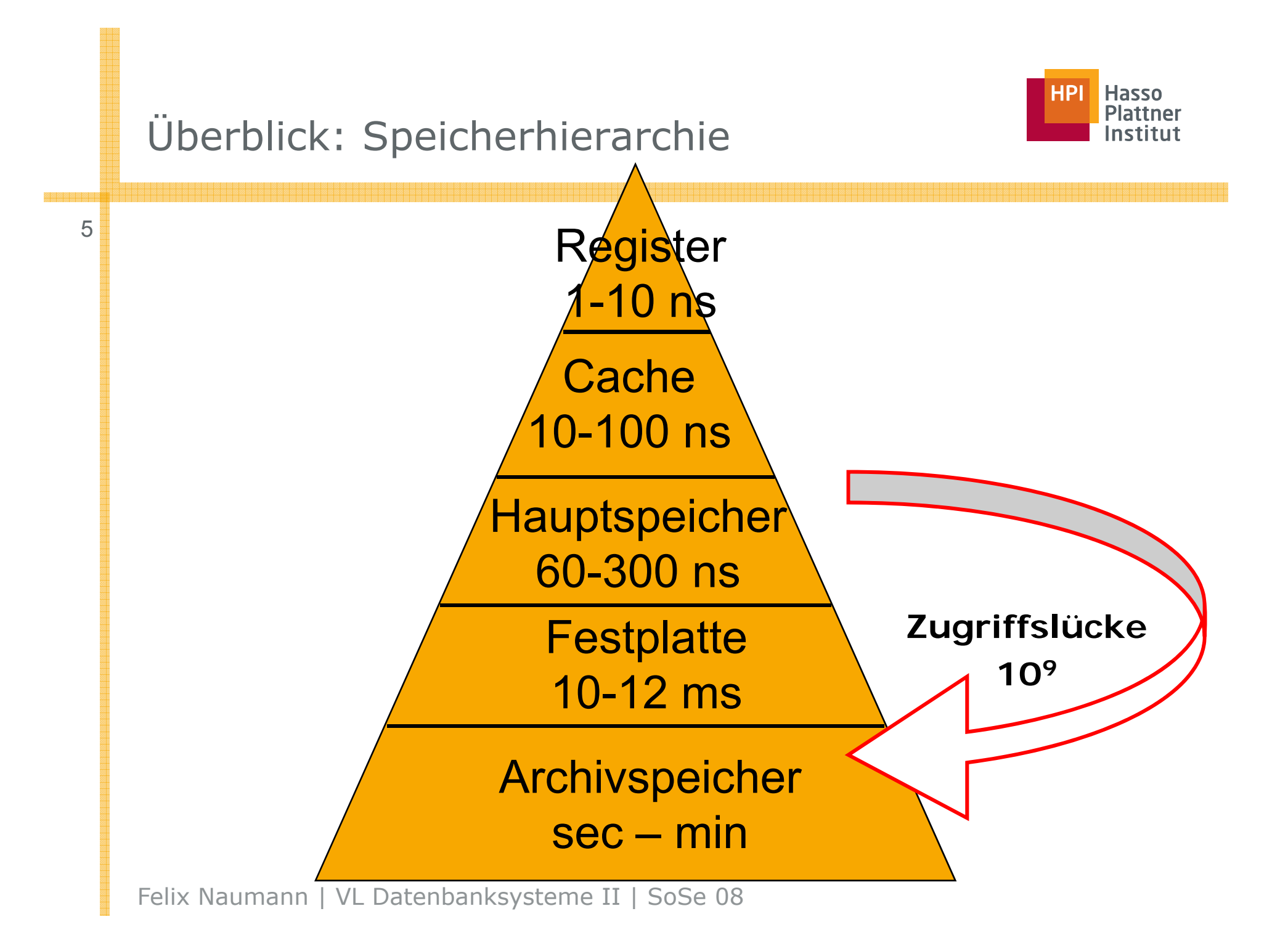

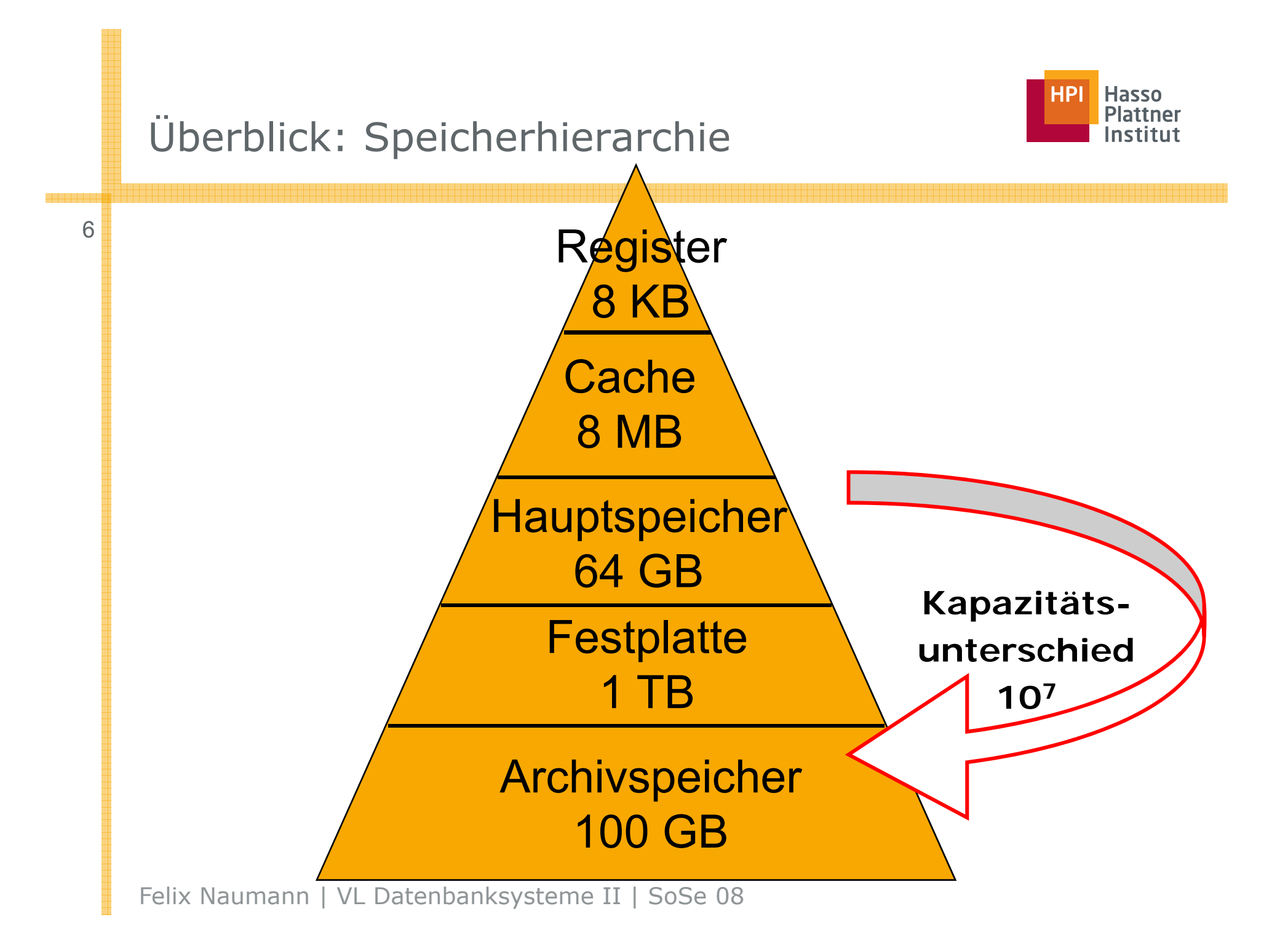

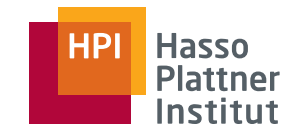

**Allgemein:** Cache-Speicher vermindern die Zugriffslücke zwischen Medien, indem sie Daten des Mediums puffern, das in der Speicherhierarchie weiter unten liegt.

### Beispiel: Prozessor-Cache

- Medien: Register (t\_access: 1 ns) und Hauptspeicher (100 ns)
- enthält Kopien bestimmter Speicherorte des Hauptspeichers
- On-board Cache: direkt auf Prozessorchip
- Level-2 Cache: auf eigenem Chip
- endliche Kapazität  $\rightarrow$  Verdrängungsstrategie (z. B. LRU, FIFO)
	- □ erst bei Verdrängung ggf. Daten im Hauptspeicher aktualisieren (write-back)
- Write-through bei Mehrprozessormaschinen
	- □ Jeder Prozessor hat eigenen Cache
	- □ Shared Memory: Prozessoren nutzen Hauptspeicher gemeinsam

# Cache – Lokalität des Zugriffs

- Annahme: Typische Anwendungen können einen Großteil der Zugriffe (> 90%) mit Daten aus Cache beantworten
- Ohne Lokalität ist Cache nutzlos
- *cache hit*: angefordertes Datum im Cache
- *cache miss*: angefordertes Datum nicht im Cache
- *Cache-Hit-Ratio* = #hits / (#hits + #misses) = #hits / #requests

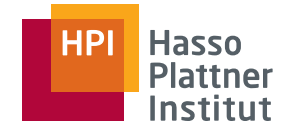

### Hauptspeicher

9

■ Wahlfreier Zugriff (*random access*)

- □ Zugriffszeit auf jedes Datum gleich
- $\, \square \,$  typische Zugriffszeiten: 10 bis 100 ns

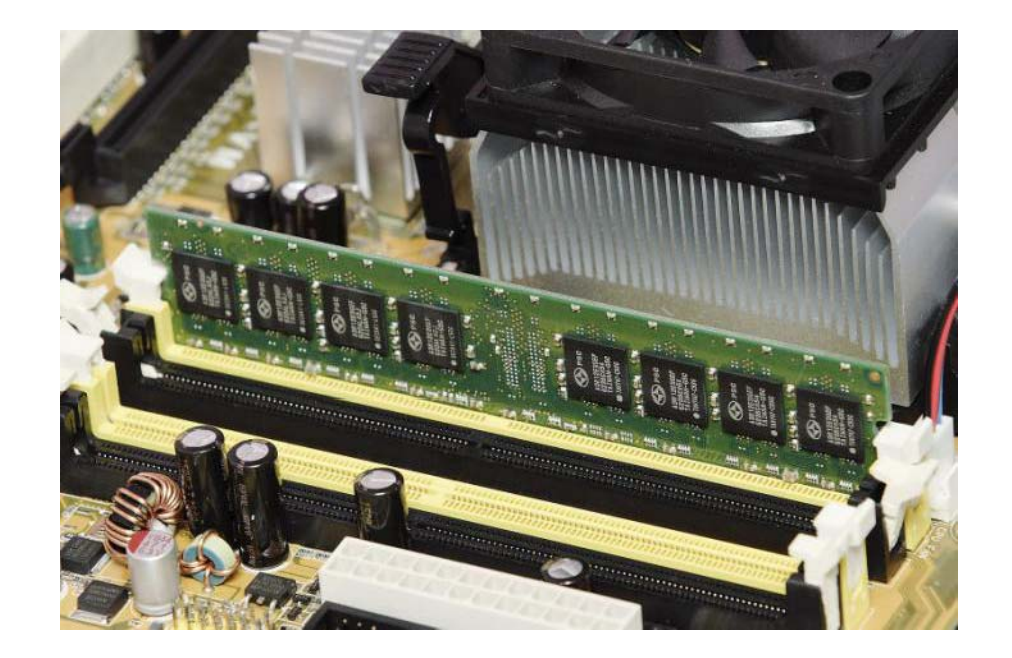

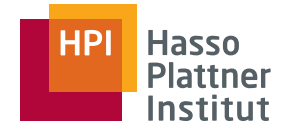

## Virtueller Speicher

Jede Anwendung verwaltet einen **virtuellen Adressraum**

- Kann größer als tatsächlich verfügbarer Hauptspeicher sein
- 32-bit Adressraum  $\rightarrow$  2<sup>32</sup> unterschiedliche Adressen darstellbar
- Jedes Byte hat eigene Adresse = max. Hauptspeichergröße 4 GB
- Aber: meist weniger als 4 GB Hauptspeicher vorhanden
- Abhilfe: Daten werden auf Disk ausgelagert
	- □ Lesen und Schreiben von ganzen Blöcken zwischen Hauptspeicher und Festplatte (Blockgröße 4 – 56 KB) <sup>→</sup> *Seiten des virtuellen Speichers*
	- □ Verwaltet durch Betriebssystem
	- □ **Datenbanken verwalten Daten auf Festplatte selbst!**
	- □ Für *main-memory DBMS* jedoch relevant
		- ◊ Wachsender Nischen-Markt
		- ◊ Sinnvoll bei kleinen, spezialisierten Datenbanken (die vollständig in Hauptspeicher geladen werden können)
- Nicht nur (magnetische) Festplatten; auch optische (*read-only*) Speicher
	- Im Wesentlichen wahlfreier Zugriff (*random access*)
		- □ Zugriff auf jedes Datum kostet gleich viel
		- □ Aber: Erst einmal hinkommen!
	- Halten Daten aus Cache / Seiten des virtuellen Speichers von Anwendungsprogrammen
	- Halten Daten aus Dateisystem
	- Operationen
		- □Disk -read (Kopieren eines Blocks in Hauptspeicher)
		- □Disk-write (Kopieren eines Blocks aus dem Hauptspeicher)
		- □ Beides: Disk -I/O

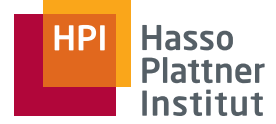

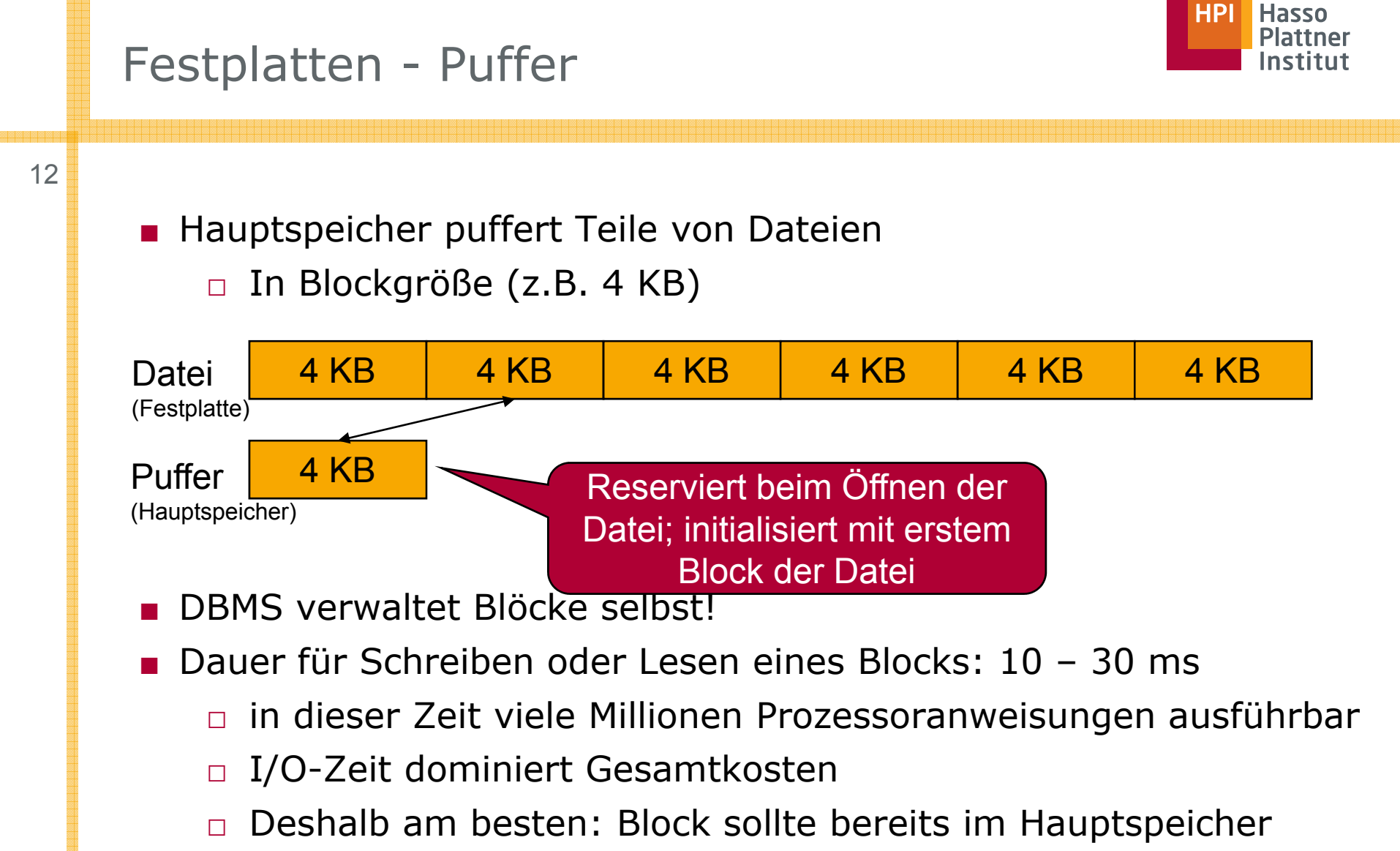

sein!

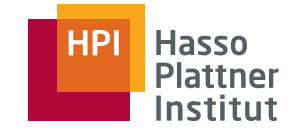

- Viele Terabyte (10<sup>12</sup> Bytes) Verkaufsdaten
- Viele Petabyte (10<sup>15</sup> Bytes) Satellitenbeobachtungsdaten
- Festplatten ungeeignet
	- □ Zu teuer (Wartung, Strom, Maschinen)
- Vergleich Tertiärspeicher Sekundärspeicher
	- □ I/O-Zeiten wesentlich höher
	- □ Kapazitäten wesentlich höher
	- □ Kosten pro Byte geringer
- Kein wahlfreier Zugriff (*random access*)
	- □ Zugriffszeiten hängen stark von der Position des jeweiligen Datensatzes ab (in Bezug auf die aktuelle Position des Schreib -/Lesekopfes)

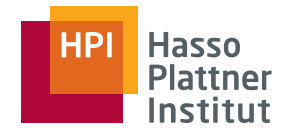

### Tertiärspeicher

- Ad-hoc Speicherung auf Magnetbändern
	- □Magnetbandspulen
	- □ Kassetten
	- □ Von Menschenhand ins Regal
	- □ Gut beschriften!
- Magnetbandroboter (Silo)
	- □ Roboter bedient Magnetbänder (Kassetten)
	- □ 10 mal schneller als Mensch
- CD / DVD Juke-Boxes
	- □ Roboterarm extrahiert jeweiliges Medium (CD oder DVD)
	- □ Hohe Lebensdauer (30 Jahre)
		- ◊ Wahrscheinlicher, dass kein Lesegerät mehr existiert

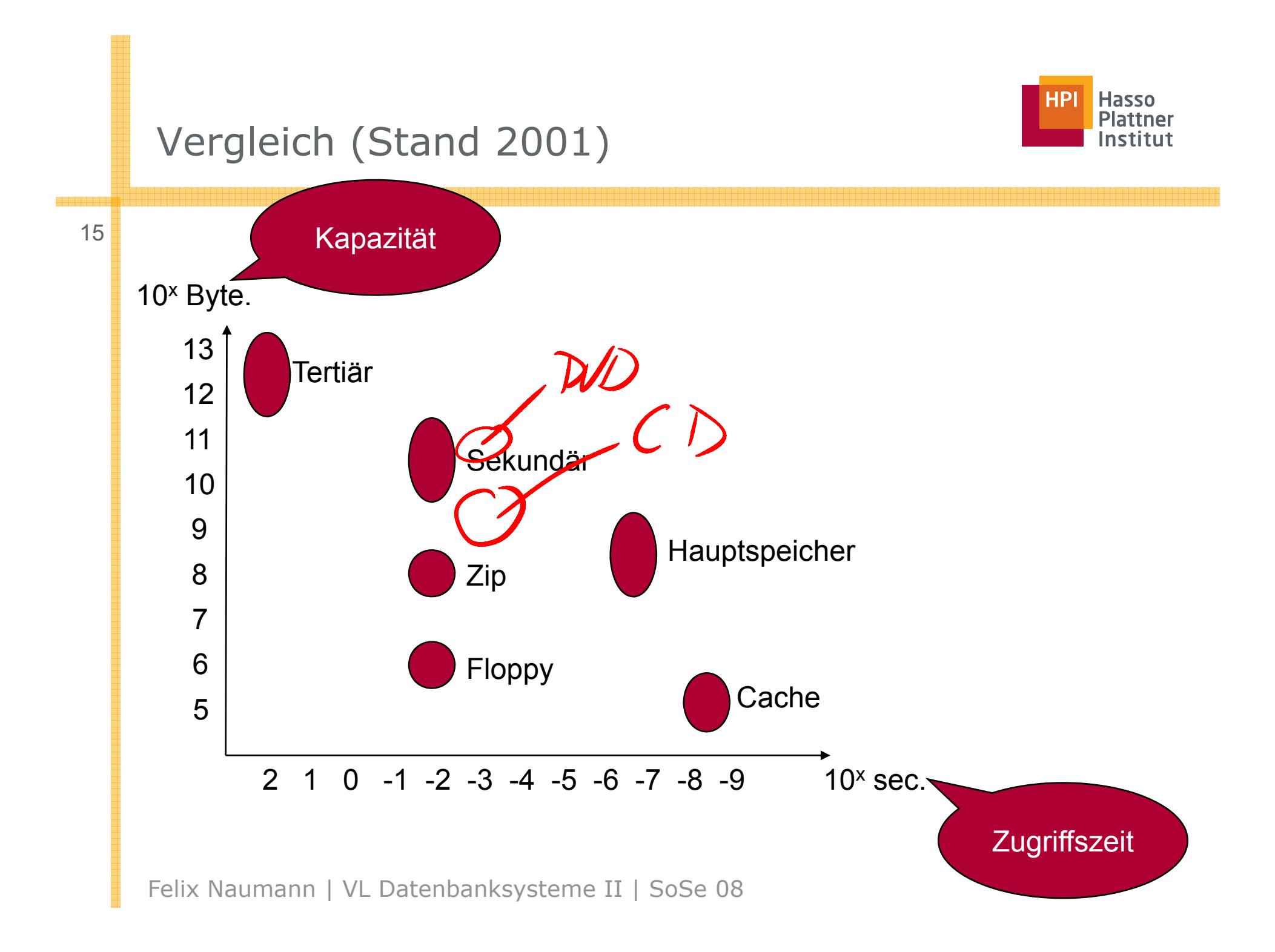

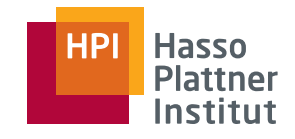

# Moore's Law (Gordon Moore, 1965)

16

Exponentielles Wachstum vieler Parameter

- Verdopplung alle 18 Monate
	- □ Prozessorgeschwindigkeit (# instr. per sec.)
	- □ Hauptspeicherkosten pro Bit
	- □ Anzahl Bits pro cm<sup>2</sup> Chipfläche
	- □ Diskkosten pro Bit
	- □ Kapazität der größten Disks
- Aber: Sehr langsames Wachstum von
	- □Zugriffsgeschwindigkeit im Hauptspeicher
	- □ Rotationsgeschwindigkeit von Festplatten
- Folge: Latenz wächst
	- □ Bewegung von Daten innerhalb der Speicherhierarchie erscheint immer langsamer (im Vergleich zum Prozessorgeschwindigkeit)

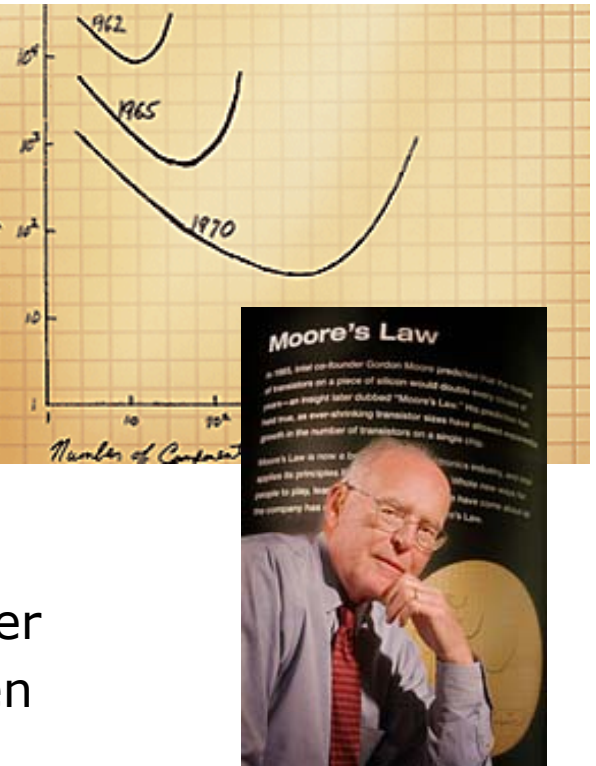

alited thoughting City por Co

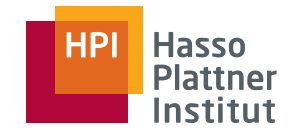

### Moore's Law

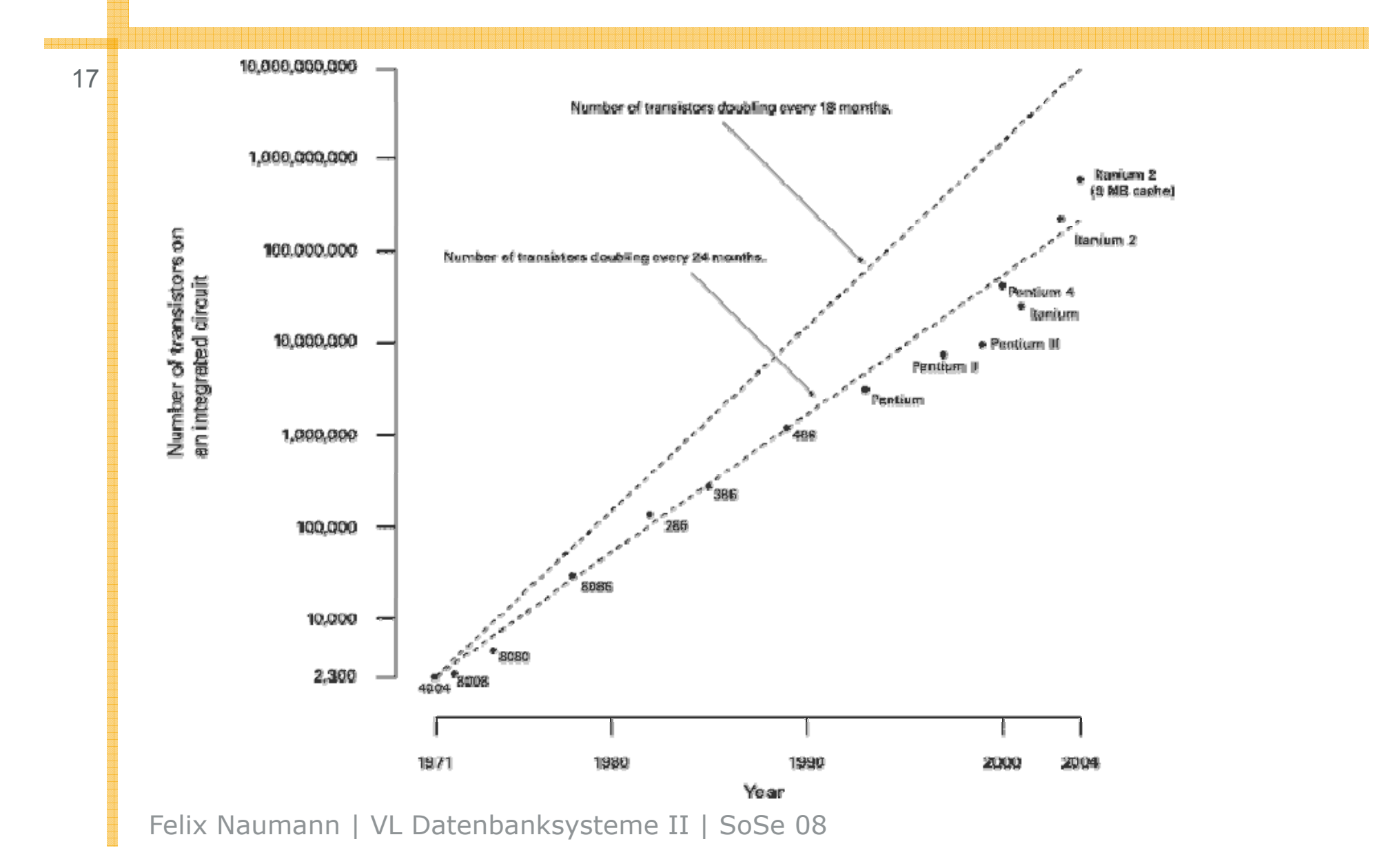

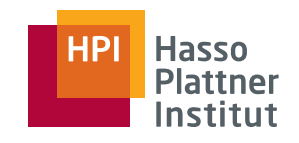

# Übersicht

- Speicherhierarchie
- Disks
- Effiziente Diskoperationen
- Zugriffsbeschleunigung
- Diskausfälle
- RAID 0 6

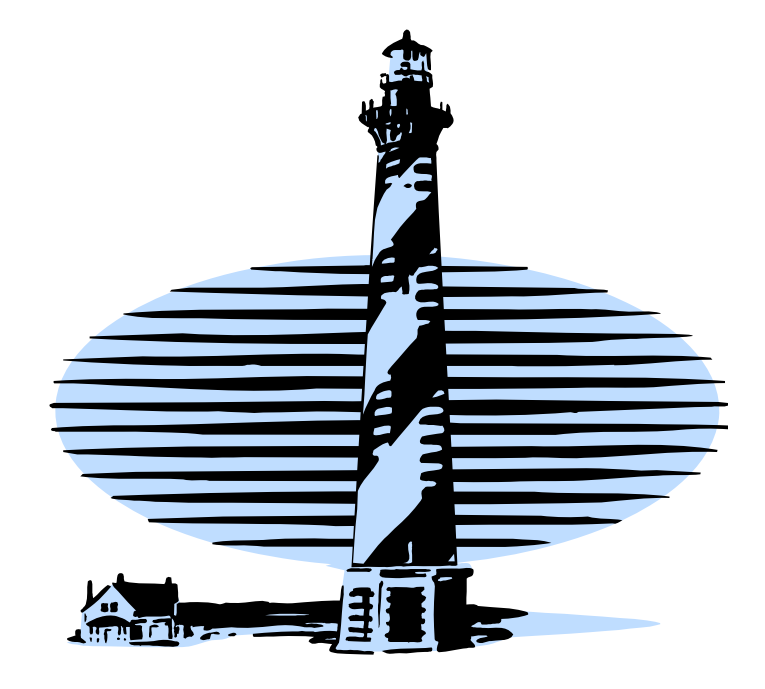

## Aufbau

■

19

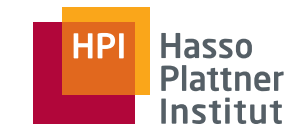

- ■Mehrere (5-10) gleichförmig rotierende **Platten** (z. B. 3.5" Durchmesser)
- Für jede Plattenoberfläche (10-20) ein Schreib-/Lese-Kopf
	- □Gleichförmige Bewegung
- magnetische Plattenoberfläche ist in Spuren eingeteilt
- ■ Spuren sind als **Sektoren** fester Größe formatiert
	- □Anzahl Sektoren pro Spur kann sich unterscheiden
- Übereinandergeordnete Spuren sind ein **Zylinder**

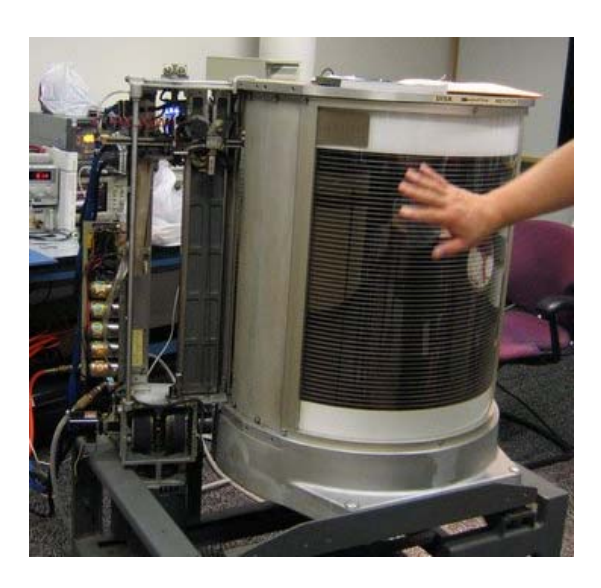

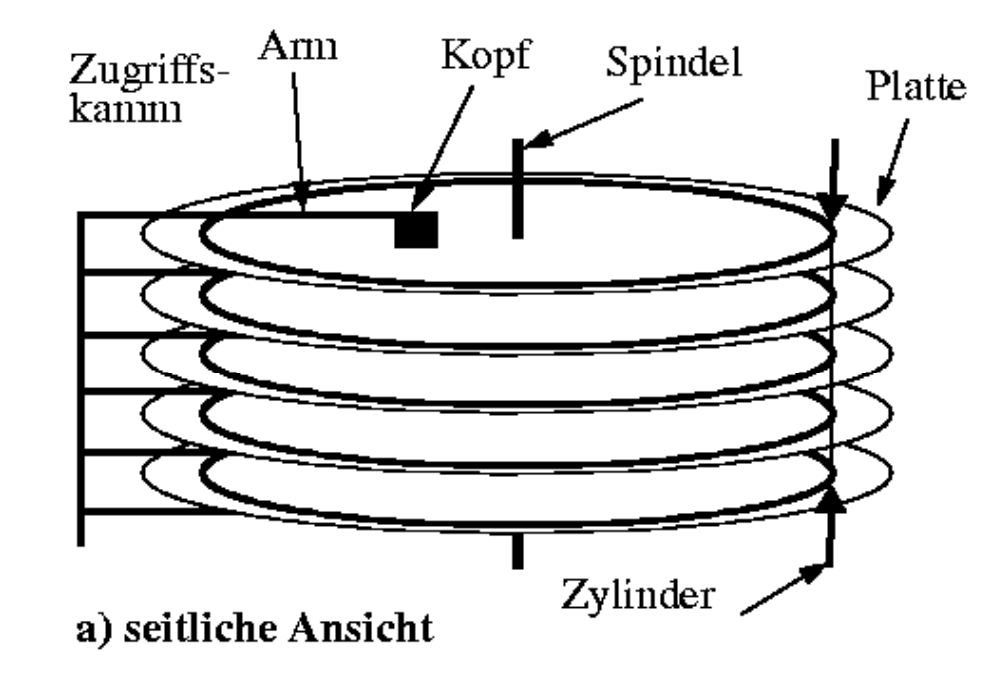

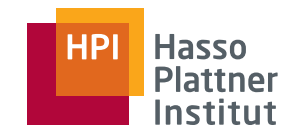

- <sup>20</sup> Sektoren (1-8 KB) kleinste **physische** Leseeinheit
	- □Größe ist von Hersteller festgelegt
	- □Mehr Sektoren auf äußeren Spuren
	- Lücken zwischen Sektoren nehmen ca. 10% der Spur ein.
		- □ nicht magnetisiert
		- □ dienen zum Auffinden der Sektoranfänge
	- Blöcke sind die logische Übertragungseinhe
		- $\Box$  Können aus einem oder mehreren Sektoren bestehen

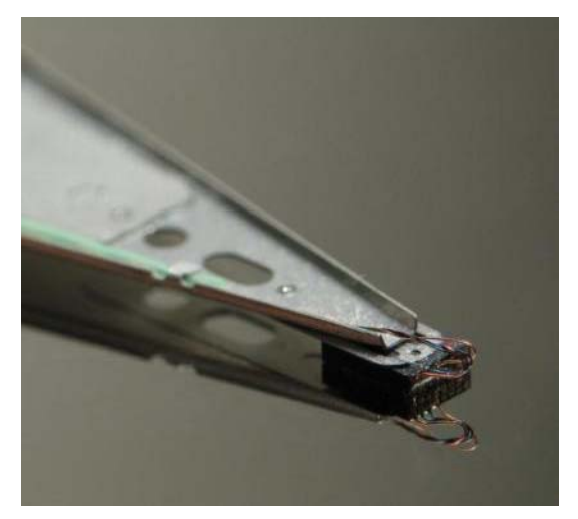

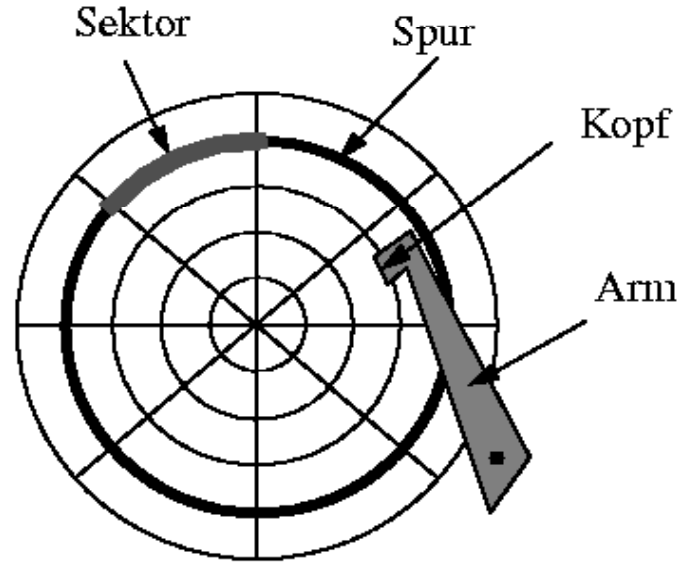

hier: jede Spur hat gleiche Anzahl an Sektoren

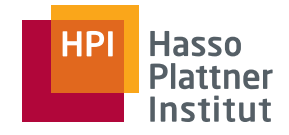

# Disk Controller

- Kontrolliert eine oder mehrere Disks
- Kontrolliert Bewegung der Schreib-/Lese-Köpfe
	- $\Box$  Spuren, die zu einem Zeitpunkt unter den Schreib-/Lese-Köpfen sind, bilden **Zylinder**
- Wählt Plattenoberfläche, auf die zugegriffen werden muss
- Wählt Sektor innerhalb der Spur, die sich aktuell unter dem Schreib-/Lese-Kopf befindet
	- □ Kontrolliert Start und Ende eines Sektors
- Überträgt Bits zwischen Disk und Hauptspeicher bzw. umgekehrt

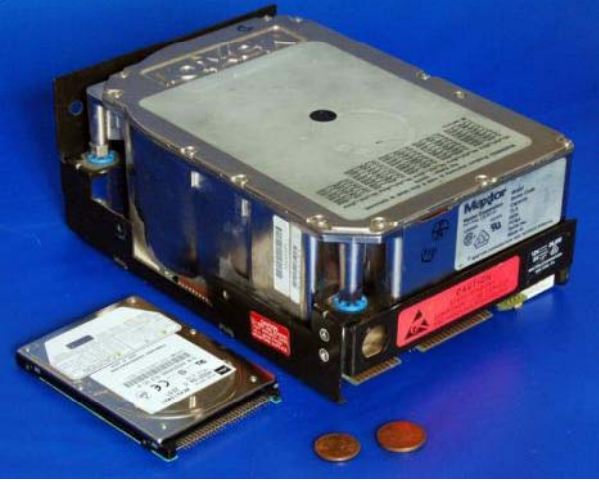

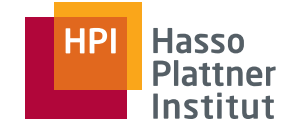

### Disk Eigenschaften

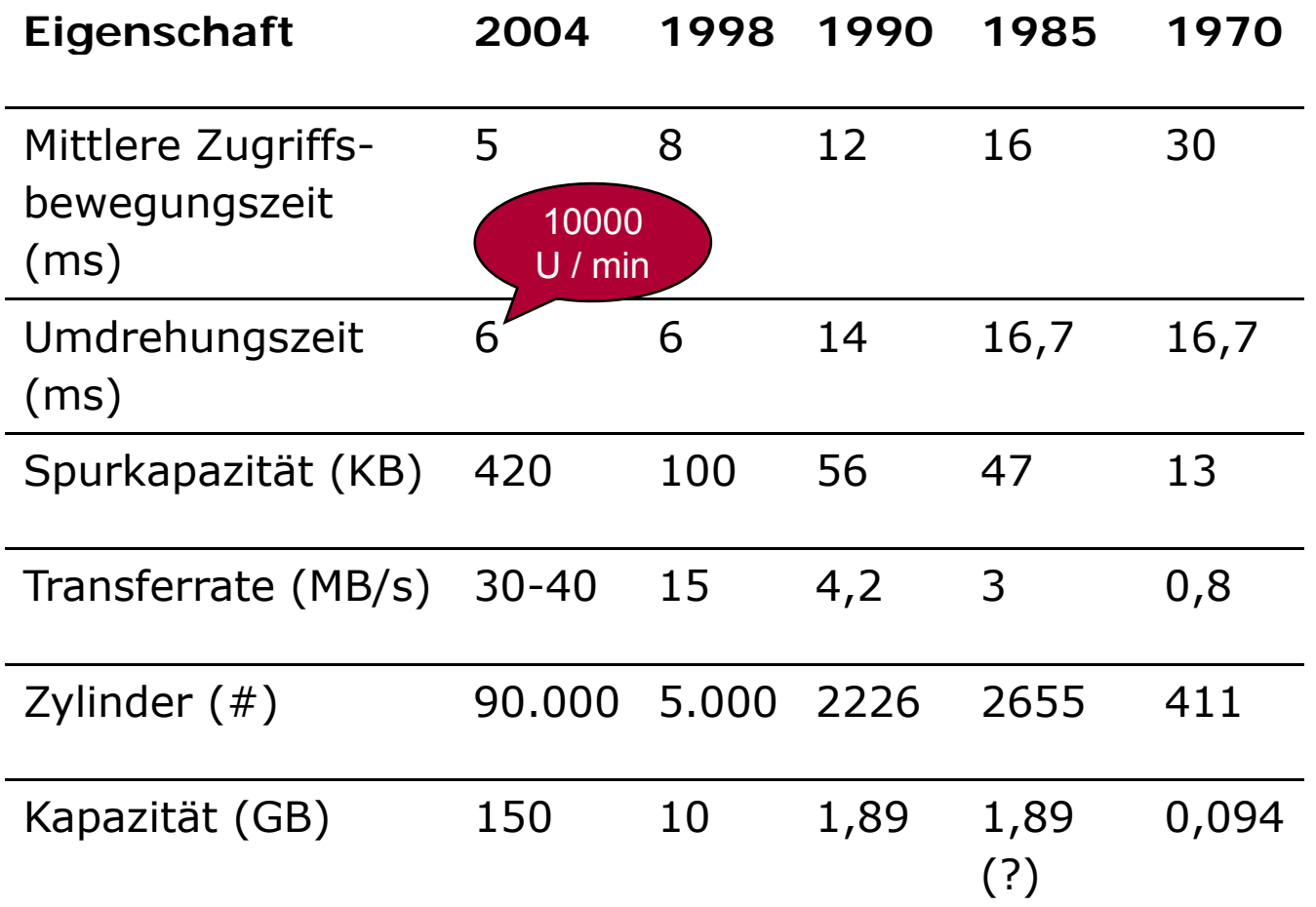

### Datenbankgrößen

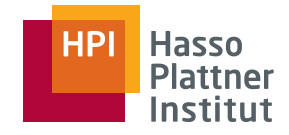

- 0,5 KB = Buchseite
- $\blacksquare$  1KB = 1000 Byte
- 30KB = gescannte, komprimierte Buchseite
- 1MB = 1000000 Byte
- $\blacksquare$  5MB = Bibel als Text
- $\blacksquare$  20MB = Gescanntes Buch
- 500MB = CD-ROM; Oxford English Dictionary
- 1GB = 1000000000 Byte
- $\blacksquare$  4,7 GB = DVD
- 
- 100GB = ein Stockwerk einer Bibliothek
- gescannte, komprimierte  $\qquad \blacksquare$  200GB = Kapazität eines VHS **Bandes** 
	- 1TB = 1000000000000 Byte
	- 1TB = Bibliothek mit 1 Mill. Bände
	- 20TB = Library of Congress als **Textdatei**
	- 1PB = 1000000000000000 Byte 000000000000000 yte
		- 1PB = eingescannte Bände einer Nationalbibliothek
- $\blacksquare$  15PB = weltweite ■ 10 GB = komprimierter Spielfilm Plattenproduktion 1996
	- $\blacksquare$  200 PB = weltweite Magnetbandproduktion in 1996

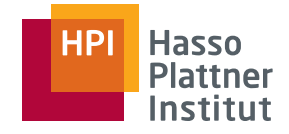

- Eigenschaften
	- □ 8 Platten mit 16 Plattenoberflächen (Durchmesser: 3,5")
	- $\Box$  2 $^{14}$  = 16 384 Spuren pro Oberfläche
	- $\Box$  Durchschnittlich 2<sup>7</sup> = 128 Sektoren pro Spur
	- $\Box$  2 $^{12}$  = 4 096 Byte pro Sektor
- Gesamtkapazität?
	- □ 16 x 16 384 x 128 x 4 096 = 2<sup>37</sup> Byte = 128 GB
- Blocks z.B.  $2^{14}$  Byte (= 16 KB)
	- $\rightarrow$  4 Sektoren pro Block (2 $^{14}$  / 2 $^{12})$
	- $\rightarrow$  32 Blöcke pro Spur (2<sup>7</sup> / 2<sup>2</sup>)
- Bitdichte (äußerste Spur)
	- $\Box$  Bits pro Spur: 2<sup>7</sup> x 2<sup>12</sup> Byte = 2<sup>19</sup> = 512 KB = 4 MBit
	- $\Box$  Spurlänge (äußerste Spur): 3,5" $\cdot$   $\pi$   $\approx$   $11$ "
	- $\Box~$  ca. 10% Lücken  $\rightarrow$  Spurlänge von 9,9" hält 4 MBits
	- $\rightarrow$  420 000 Bits pro Zoll

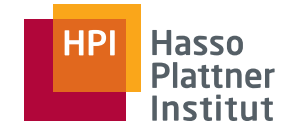

■ Voraussetzungen für Zugriff auf einen Block (lesend oder schreibend)

- □ S-/L-Kopf ist bei Zylinder positioniert, der die Spur mit dem Block enthält.
- □ Disk rotiert so, dass Sektoren, die der Block enthält, unter den S-/L-Kopf gelangen.

#### ■ **Latenzzeit**

25

 $\Box$  Zeit zwischen Anweisung, einen Block zu lesen, bis zum Eintreffen des Blocks im Hauptspeicher

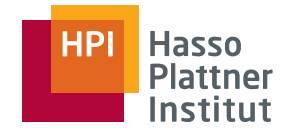

### Latenzzeit

Latenzzeit ist Summe aus vier Komponenten:

- **1. Kommunikationszeit** zwischen Prozessor und Disk Controller
	- ■■ Bruchteil einer Millisekunde → ignorieren
	- ■Annahme hier: Keine Konkurrenz
- **2. Seektime** (Suchzeit) zur Positionierung des Kopfes unter richtigem Zylinder
	- ■■ Zwischen 0 und 42 ms  $\rightarrow$  Zeit proportional zum zurückgelegten Weg
	- ■Startzeit (1 ms), Bewegungszeit (10 – 40 ms), Stopzeit (1 ms)
- **3. Rotationslatenzzeit** zur Drehung der Disk bis erster Sektor des Blocks unter S-/L-Kopf
	- ■Durchschnittlich ½ Umdrehung (5 ms)
	- ■Optimierung durch Spur-Cache im Disk-Controller möglich
- **4. Transferzeit** zur Drehung der Disk bis alle Sektoren und die Lücken des Blocks unter S-/L-Kopf passiert sind
	- Ca. 16 KB-Block in ½ ms

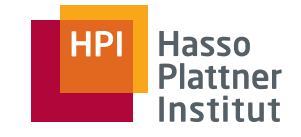

- ■ Schreiben von Blöcken
	- □Vorgehen und Zeit: Analog zum Lesen
	- $\Box$ Zur Prüfung, ob Schreiboperation erfolgreich war, muss eine Rotation gewartet werden (Nutzung von Checksums (später))
- ■ Ändern von Blöcken
	- □Nicht direkt möglich
	- 1. Lesen des Blocks in Hauptspeicher
	- 2. Ändern der Daten
	- 3. Zurückschreiben auf Festplatte
	- 4. evtl. Korrektheit der Schreiboperation überprüfen
	- □ Zeit: t\_read + t\_write
	- □ aber: mit Glück ist Kopf noch in der Nähe (t\_write ist billiger)

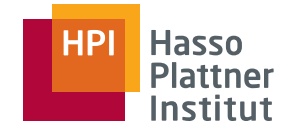

# Beispiel – Megatron 747 Disk

 $\frac{28}{3}$  Wie lange dauert es, einen Block (16 KB = 16 284 Byte) zu lesen?

- Umdrehungsgeschwindigkeit 7200 U · min<sup>-1</sup>
	- $\rightarrow$  eine Umdrehung in 8,33 ms

#### ■ Seektime

- □ Start und Stopp zusammen 1ms
- □ 1ms pro 1000 Zylinder, die überbrückt werden
	- ◊ Minimum (1 Zylinder): 1,001 ms
	- ◊ Maximum (16,383 Zylinder): 17,38 ms
- ■ Minimale Zeit, um den Block zu lesen?
	- □ S-/L-Kopf steht über richtiger Spur und Platte ist schon richtig rotiert
	- □ 4 Sektoren und 3 Lücken sind zu lesen
	- □ 128 Lücken und 128 Sektoren pro Spur
	- □ Lücken bedecken 36° (10%), Sektoren bedecken 324° des Kreises (360°)
	- □ 324° x 4 / 128 + 36° x 3 / 128 = 10,97° des Kreises durch Block bedeckt
	- □ (10,97° / 360°) · 8,33 ms = 0,253 ms
- ■Maximale Zeit: Hausaufgabe (26 ms)
- ■Durchschnittliche Zeit: Hausaufgabe (11 ms)

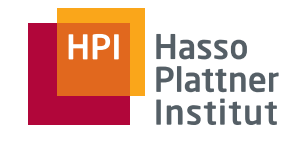

# Übersicht

- Speicherhierarchie
- Disks
- Effiziente Diskoperationen
- Zugriffsbeschleunigung
- Diskausfälle
- RAID 0 6

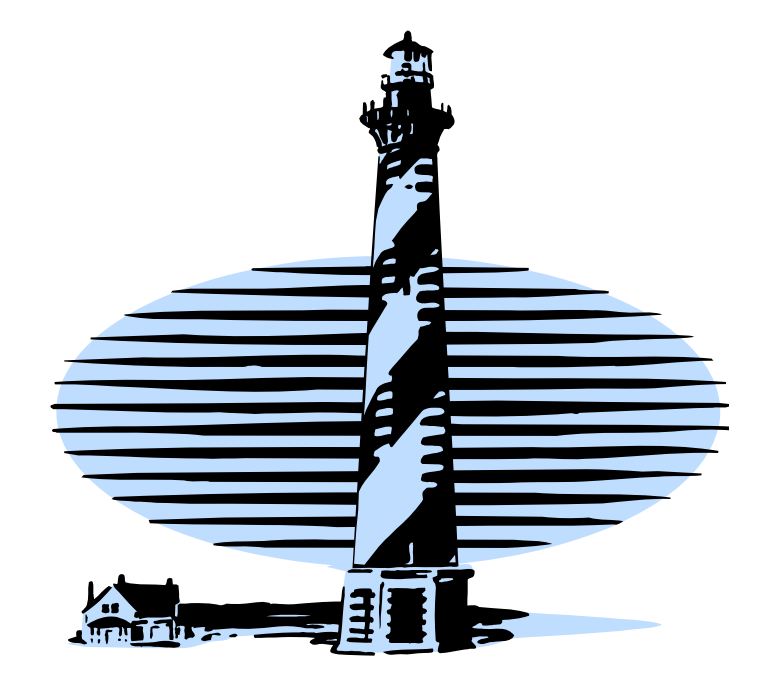

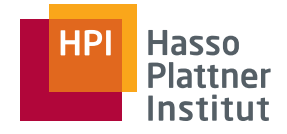

### Algorithmen vs. DBMS

■ Annahme bei Algorithmen:

□ *RAM-Berechnungsmodell*

- ◊ gesamte Daten passen in Hauptspeicher
- ◊ Daten befinden sich schon im Hauptspeicher
- Annahme bei Implementierung von DBMS
	- □ *I/O-Modell*: gesamte Daten passen **nicht** in Hauptspeicher
- Externspeicher-Algorithmen funktionieren oft anders
	- □□ guter ESA muss nicht bester Algorithmus lt. RAM-Modell sein
	- □Entwurfsidee: I/O vermeiden
- Gleiches kann auch für Hauptspeicher-Algorithmen gelten
	- $\Box$  Ausnutzen des Caches  $\rightarrow$  Cachegröße berücksichtigen
	- □ Lokalität beachten ("maximiere" Anzahl der cache hits)

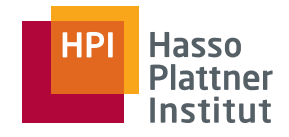

## I/O-Modell

31

- Beispiel: Einfaches DBMS
	- □ Zu groß für Hauptspeicher
	- □Eine Disk, ein Prozessor, viele konkurrierende Nutzer / Anfragen
- Disk-Controller hält Warteschlange mit Zugriffsaufforderungen
	- □ Abarbeitungsprinzip: First-come-first-served
	- □ Jede Aufforderung erscheint zufällig
		- ◊ Kopf ist also an zufälliger Position

#### **Defi i i ( i d / finition (Dominanz der I/O-Kosten)**

- Kosten der Bewegung eines Block zwischen Disk und Hauptspeicher sind wesentlich größer als Kosten der Operationen auf den Daten im Hauptspeicher.
- $\rightarrow$  Anzahl der Blockzugriffe (lesend und schreibend) ist gute Approximation der Gesamtkosten und sollten minimiert werden.

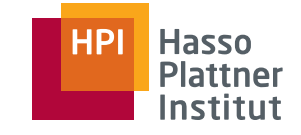

- Relation *R* 
	- ■Anfrage sucht nach dem Tupel *t* mit Schlüsselwert *k*
	- ■ *Index* auf Schlüsselattribut
		- □Datenstruktur, die schnellen Zugriff auf Block ermöglicht, der *t* enthält
		- □ Variante A des Index sagt nur, in welchem Block *t* liegt.
		- □ Variante B sagt zusätzlich, an welcher Stelle innerhalb des Blocks *t* liegt.
	- **Frage:** Welcher Indexvariante ist besser geeignet?
	- durchschnittlich 11 ms um 16 KB-Block zu lesen
		- □ in dieser Zeit: viele Millionen Prozessoranweisungen möglich
	- Suche nach *k* auf dem Block kostet höchstens Tausende Prozessoranweisungen – selbst mit linearer Suche
	- Aber: Zusätzliche Informationen in Variante B nehmen Platz ein (höhere I/O-Kosten).

# Beispiel für das I/O-Modell (2): Sortierung

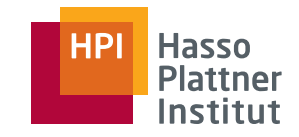

33

### ■ Relation *R*

- □10 Millionen Tupel
- □ Verschiedene Attribute, eines davon ist Sortierschlüssel
	- ◊ Nicht unbedingt eindeutig (kein Primärschlüssel)
	- ◊ hier vereinfachende Annahme: Sortierschlüssel ist eindeutig
- □ Gespeichert auf Diskblöcken der Größe 16 384 = 2<sup>14</sup> Byte
- □ Annahme: 100 Tupel passen in einen Block
	- $\rightarrow$  Tupelgröße ca. 160 Byte
	- $\rightarrow$  R belegt 100 000 Blöcke (1,64 Mrd. Bytes) auf Festplatte
- verwendete Festplatte: 1 x Megatron 747
- **•** verfügbarer Hauptspeicherpuffer: 100 MB (=  $100 \cdot 2^{20}$ )
	- $\rightarrow 100\cdot 2^{20}$  / 2 $^{14}$  = 6400 Blöcke von *R* passen in Hauptspeicher
- Ziel: Sortierung soll Anzahl der Lese- und Schreiboperationen minimieren
	- □ Wenig "Durchläufe" durch die Daten

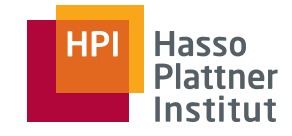

## Merge Sort

■Hauptspeicher-Algorithmus (Divide-and-Conquer Algorithmus)

- ■ Idee: Mische *l* <sup>≥</sup> 2 sortierte Listen zu einer größeren sortierten Liste.
	- $\Box$  Wähle aus den sortierten Listen stets das kleinste Element und füge es der großen Liste hinzu.

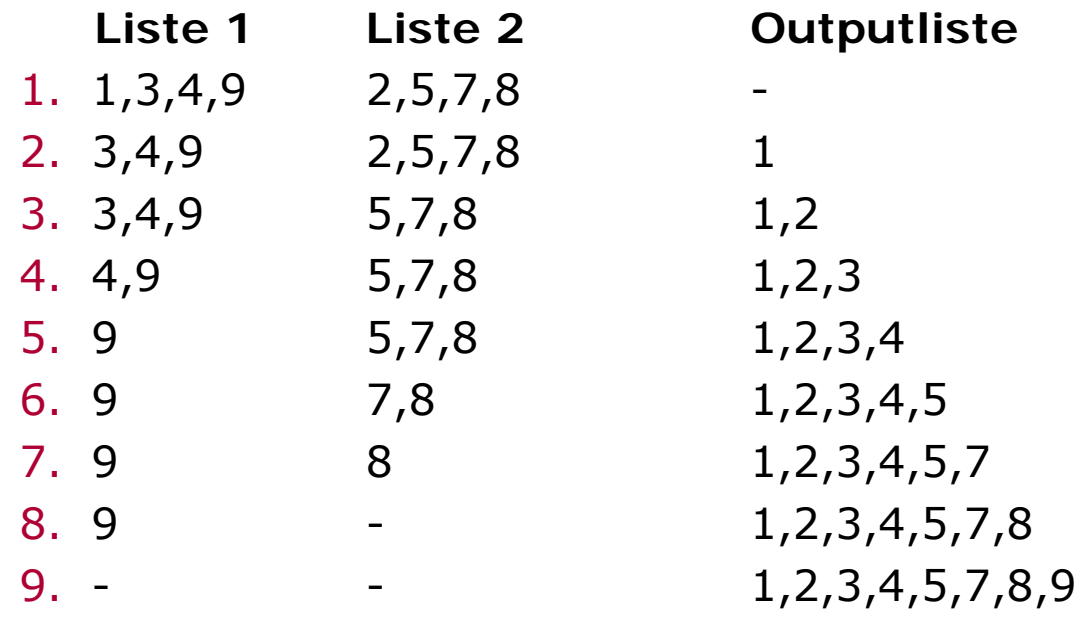

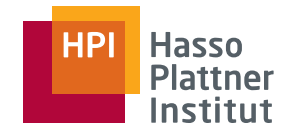

#### ■ Rekursion

□ Teile eine Liste mit mehr als einem Element beliebig in zwei gleich lange Listen *L*1 und *L*<sup>2</sup> und auf.

 $\Box$  Sortiere  $L_1$  und  $L_2$  rekursiv

□Mische *L*<sup>1</sup> und *L*<sup>2</sup> zu einer sortierten Liste zusammen

■ Aufwand (Eingabegröße |*R*| = *n*)

□ Mischen zweier sortierter Listen *L*<sub>1</sub>, *L*<sub>2</sub>: *O*(/*L*<sub>1</sub>/ + /*L*<sub>2</sub>/) = *O*(*n*)

□ Rekursionstiefe: log2 *<sup>n</sup>*

- ◊ in jedem Rekursionsschritt halbiert sich die Listenlänge
- ◊ nach i Schritten noch *<sup>n</sup>* / 2*<sup>i</sup>* Elemente in der Liste

□**Ergo:** O(*<sup>n</sup>* log *n*)

□ trifft die untere Schranke für das vergleichsbasierte Sortieren

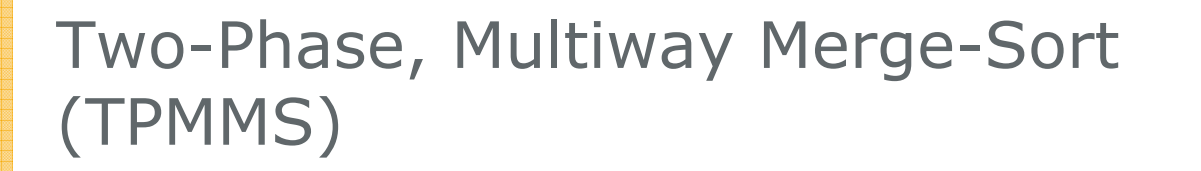

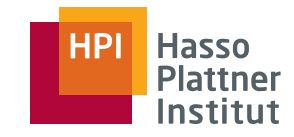

- TPMMS wird in vielen DBMS eingesetzt.
- Besteht aus zwei Phasen
- Phase 1:
	- □ Lade jeweils soviele Tupel, wie in Hauptspeicher passen
	- □ Sortiere Teilstücke (im Hauptspeicher)
	- □ Schreibe sortierte Teilstücke auf Festplatte zurück
	- □ Ergebnis: viele sortierte Teillisten (auf Festplatte)
- Phase 2:
	- □ Mische alle sortierten Teillisten in einzige große Liste
### TPMMS – Phase 1

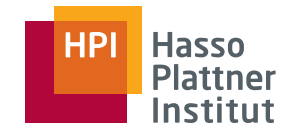

- ■Rekursionsanfang nun nicht nur mit einem oder zwei Elementen!
- ■Sortierung der Teillisten z.B. mit Quicksort (worst-case, sehr selten *O*(*n*2))
- 1. Fülle verfügbaren Hauptspeicher mit Diskblöcken aus Originalrelation
- 2. Sortiere Tupel, die sich im Hauptspeicher befinden
- 3. Schreibe sortierte Tupel auf neue Blöcke der Disk
- $\rightarrow$  Resultat: eine sortiere Teilliste
- ■ Beispiel
	- □6 400 Blöcke in Hauptspeicher; 100 000 Blöcke insgesamt
	- $\Box$ 16 Füllungen des Hauptspeichers nötig (Letzte Füllung ist kleiner)
	- □ Aufwand: 200 000 I/O-Operationen
		- ◊100 000 Blöcke lesen
		- ◊ 100 000 Blöcke schreiben
	- □ Zeit: durchschnittlich 11 ms pro I/O-Operation
		- → 11 ms · 200 000 = 2 200 s = **37 min**
		- $\rightarrow$  Prozessorzeit für Sortieren vernachlässigbar

### TPMMS – Phase 2

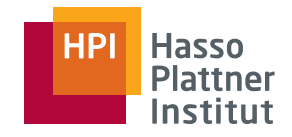

■Naive Idee: paarweises mischen von *l* sortierten Teillisten

- □erfordert 2 log *l* mal Lesen und Schreiben jedes Blocks (jedes Tupels)
- □ Im Beispiel: Ein Durchlauf für 16 sortierte Teillisten, einer für 8, einer für 4 und ein letzter für 2 sortierte Teillisten
	- ◊Insgesamt ist jeder Block an 8 I/O-Operationen beteiligt
- ■Bessere Idee: Lesen nur ersten Block **jeder** Teilliste
- 1. Suche kleinsten Schlüssel unter den ersten Tupel aller Blöcke
	- ■**Lineare Suche (lin.), Priority Queue (log.)**
- 2. Bewege dieses Element in Output-Block (im HS)
- 3. Falls Output-Block voll ist, schreibe auf Disk

**s** machen wir, **wenn # Teillisten> # Blocks im Hauptspeicher?**

- 4. Falls ein Inputblock leer ist, lese nächsten Block aus gleicher Liste
- ■Aufwand: 2 I/O-Operationen pro Block (und Tupel): ebenfalls 37 min
- → Laufzeit für TPMMS insgesamt: **74 min**

Felix Naumann | VL Datenbanksysteme II | SoSe 08

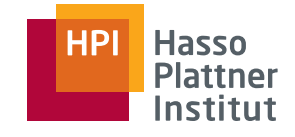

### Bemerkungen zur Blockgröße

39

- ■ Beobachtung
	- □ Je größer Blockgröße, desto weniger I/O-Operationen
	- □ (Transferzeit erhöht sich etwas)
- Beispiel bisher
	- □ Blockgröße 16 KB
	- $\Box$   $\oslash$  Latenzzeit 10,88 ms (davon nur 0,253 ms für Transfer)
- Beispiel neu
	- □ Blockgröße 512 KB (16 · 32)
	- □ ∅ Latenzzeit 20ms (davon 8 ms für Transfer)
	- □ Nur noch 12 500 I/Os für Sortierung nöti g g
	- □ Gesamtzeit: **4,16 min**

Felix Naumann | VL Datenbanksysteme II | SoSe 08 □ **17-fache Beschleunigung!**

- Nachteile der Blockvergrößerung
	- $\Box$  Blocks sollten sich nicht über mehrere Spuren erstrecken
	- □ Kleine Relationen nutzen nur Bruchteile eines Blocks  $\rightarrow$  Speicherverschwendung
	- □ Viele Datenstrukturen für Externspeicher bevorzugen Aufteilung von Daten auf viele (kleine) Blöcke

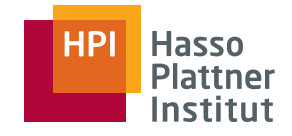

### TPMMS – Grenzen

- Notation: Blockgröße *B* Bytes, Hauptspeichergröße (für Blocks) *M* Bytes, Tupelgröße *R* Bytes
- *M / B* Blöcke passen in Hauptspeicher
- In Phase 2 wird Platz für einen Outputblock benötigt.
- Phase 1 kann also maximal M / B 1 sortierte Teillisten erzeugen
- Ebenso oft kann man also den Hauptspeicher mit Tupeln füllen und sortieren (in Phase 1)
	- □ jede Füllung enthält M / R Tupel
- maximal (M / R) \* ((M / B) 1) ≈ M<sup>2</sup> / (RB) Tupel sortierbar
- unser Beispiel:
	- □ M = 104 857 600 Bytes, B = 16 384 Bytes, R = 160 Bytes
	- □ Zusammen: maximale Eingabegröße 4,2 Mrd. Tupel (ca. 0.67 Terabyte)

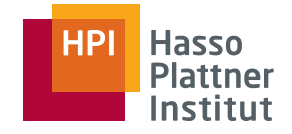

### TPMMS – Grenzen

■ Falls Eingaberelation noch größer ist

- □ Füge dritte Phase hinzu
- □ Nutze TPMMS, um sortierte Listen der Größe M<sup>2</sup> / (RB) zu erzeugen
- $\Box$  Phase 3: Mische maximal M / B 1 solcher Listen zu einer sortierten Liste zusammen
- **Insgesamt M<sup>3</sup> / (RB<sup>2</sup>) Tupel sortierbar**
- Bezogen auf unser Beispiel: maximale Eingabegröße 27 Billionen Tupel (ca. 4.3 Petabytes)
- Idee verallgemeinerbar  $\rightarrow$  Übung

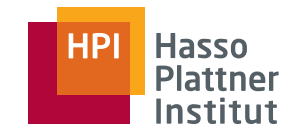

# Übersicht

42

■ Speicherhierarchie

■ Disks

- Effiziente Diskoperationen
- Zugriffsbeschleunigung
- Diskausfälle
- RAID 0 6

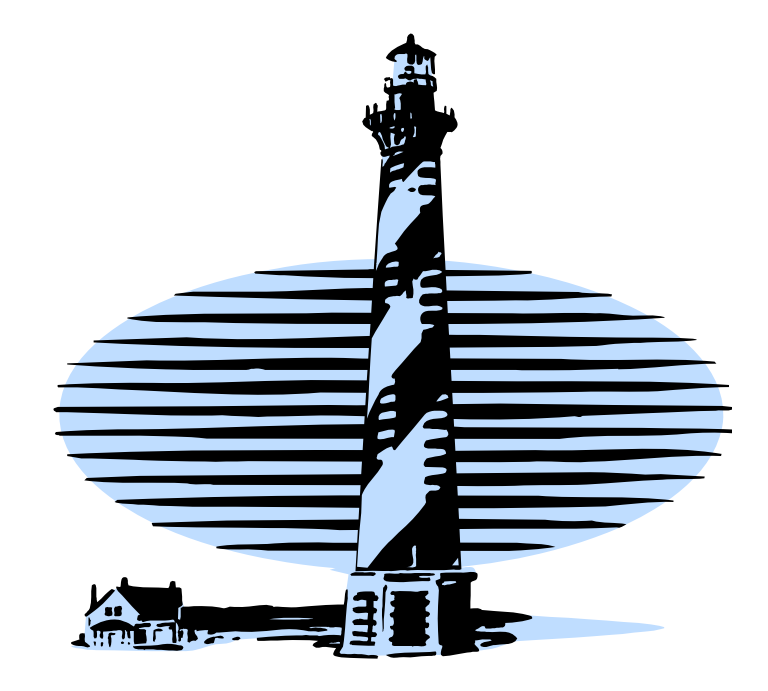

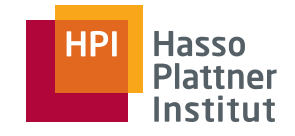

- 43
- Annahmen bisher
	- □ Nur eine Disk
	- □Blockzugriffe zufällig (viele kleine Anfragen)
- Verschiedene Verbesserungsideen
	- □ Blöcke, die gemeinsam gelesen werden, auf gleichen **Zylinder** platzieren → Reduzierung der *seek time*
	- □ Daten auf mehrere (kleine) Disks **verteilen**
		- ◊ Unabhängige Schreib-/Leseköpfe
		- ◊ Dadurch: mehrere (unabhängige) Blockzugriffe gleichzeitig
	- □ **Spiegelung** von Daten auf mehrere Disks
	- □ Verwendung eines Disk-**Scheduling** Algorithmus
	- □ **Prefetching** von Blöcken
		- ◆ Ablegen von Blöcken im Hauptspeicher, die möglicherweise demnächst benötigt werden

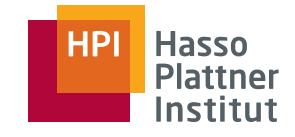

- *seek time* macht ca. 50% der durchschnittlichen Blockzugriffszeit aus
	- □ Megatron 747: *seek time* zwischen 0 und 42 ms
- Idee: Daten, die zusammen gelesen werden, auf gleichen Zylinder platzieren
	- □ Z.B. Tupel einer Relation

- □ Falls Zylinder nicht ausreicht: nutze mehrere nebeneinander liegende Zylinder
- Beim Lesen der Relation fällt im besten Fall nur **einmal** die *seek time* an.
	- □ Maximale Zugriffszeit der Disk wird erreicht: Zugriffszeit wird nur noch durch die Transferzeit bestimmt

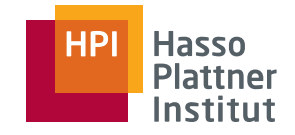

### Zylinderorganisation – Beispiel

■Megatron 747-Festplatte

45

- □mittlere Transferzeit pro Block: ¼ ms
- □ mittlere *seek time*: 6,46 ms
- □ mittlere Rotationslatenzzeit: 4,17 ms
- □ Jede der 16 Oberflächen mit 16.384 Spuren á 512 Blöcken (durchschnittlich)
- Sortierung von 10 Mio. Tupeln mittels TPMMS-Algorithmus dauerte 74 min
	- □100.000 Blöcke von *R* belegen 196 Spuren <sup>→</sup> brauchen 196 / 16 = 13 Zylinder
- ■ **Phase 1 – Lesen der Blöcke**
	- □ Hauptspeicher (6.400 Blöcke) wird 16 mal gefüllt
	- □ Müssen Blöcke von 13 Zylindern lesen, die aber direkt nebeneinander liegen ◊ nur 1 ms für Spurwechsel
		-
	- □ Keine Rotationslatenzzeit: Reihenfolge beim Lesen der Tupel egal
	- □ Zeit pro Füllung:
		- $\Diamond$  6,46 ms + 12 ms + 1,6 s = 1,6 s (1. seek) (12 mal Spurwechsel) (Transfer 6400 Blöcke)
	- □ 1,6 s x 16 Füllungen = 26 s (<< 18 min!)
- ■**Phase 1 – Schreiben:** analog zum Lesen <sup>→</sup> zusammen 52 s (vorher: 37 min)
- ■**Phase 2** wird nicht beschleunigt
	- □ Lesen aus verschiedenen (verteilten) Teillisten
	- □ Schreiben des Ausgabepuffers zwar sequentiell, aber unterbrochen von Leseoperationen

Felix Naumann | VL Datenbanksysteme II | SoSe 08

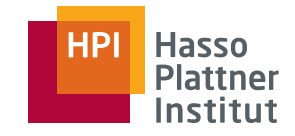

### Mehrere Disks

46

■ **Problem:** S-/L-Köpfe einer Festplatte bewegen sich stets gemeinsam

- **Lösung:** nutze mehrere Festplatten (mit unabhängigen Köpfen)
	- □ Annahme: Disk-Controller, Hauptspeicher, Bus kommen mit höheren Transferraten klar
	- □ Resultat: Division aller Zugriffszeiten durch Festplattenanzahl
- Megatron 737 wie 747, aber nur 2 Platten → 4 Plattenoberflächen
	- □ Ersetzen eine Megatron 747 durch vier Megatron 737
	- □ Teilen *R* auf vier Festplatten auf

#### ■ **TPMMS – Phase 1**

- □ Lesen: Von jeder Platte nur ¼ der Daten (1600 Blöcke)
	- ◊ Durch günstige Zylinderorganisation: *seek time* und Rotationslatenz 0
	- $\rightarrow$  1600 Blöcke  $\cdot$  0,25 ms (mittlere Transferzeit) = 400 ms pro Füllung
	- $\rightarrow$  16 Füllungen x 400 ms = 6,4 s
- □ Schreiben: Jede Teilliste wird auf 4 Disks verteilt
	- $\diamond$  Wie Lesen: 6,4 s
- □ Zusammen nur 13 s (statt 52 s zuvor; bzw. statt 37 min bei zufälliger Anordnung)

Felix Naumann | VL Datenbanksysteme II | SoSe 08

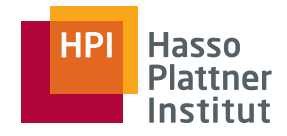

### Mehrere Disks

47

#### **TPMMS – Phase 2**

- Verteilung nützt zunächst nichts
	- □ Immer wenn Block einer Teilliste abgearbeitet ist, wird nächster Block dieser Teilliste in Hauptspeicher geladen
	- □ → Erst wenn nächster Block vollständig geladen ist, kann Mischen fortgesetzt werden
- Trick für Lesen: Mischen kann fortgesetzt werden, bevor Block vollständig im Hauptspeicher geladen wurde (erstes Element genügt schon)
	- □ So können potenziell mehrere Blöcke parallel (jeweils einer pro Teilliste) geladen werden  $\rightarrow$  Verbesserung, wenn diese auf unterschiedlichen Festplatten sind
	- □ Vorsicht: Sehr delikate Implementierung
- Schreiben des Outputs
	- □ Verwende mehrere Output-Blöcke (hier: 4)
	- □ Einer wird gefüllt während die anderen drei geschrieben werden (parallel, wenn Schreiben auf unterschiedliche Festplatten)
- Geschätzte Beschleunigung von Phase 2: Faktor 2 bis 3
	- □ Immerhin!

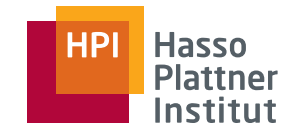

### Spiegelung

- <sup>48</sup>■ Idee: Zwei oder mehr Festplatten halten identische Kopien
	- □ Mehr Sicherheit vor Datenverlust
	- □Beschleunigter Lesezugriff (bei *<sup>n</sup>* Festplatten, bis zu *<sup>n</sup>* mal so schnell)
	- TPMMS, Phase 2, Lesen: Trick bei mehreren Disks klappt nicht immer
		- □ Keine Verbesserung, falls Blöcke verschiedener Teillisten auf gleicher Festplatte liegen
		- □ Bei Spiegelung kann garantiert werden, dass immer so viele Blöcke unterschiedlicher Teillisten parallel gefüllt werden wie Spiegelungen vorhanden sind
	- Weiterer Vorteil, auch ohne Parallelität (weniger als *n* Blöcke gleichzeitig)
		- □ Auswahl der Festplatte möglich, auf die zugegriffen wird
		- $\rightarrow$  Wähle die Festplatte, deren Kopf am dichtesten an relevanter Spur steht
	- Anmerkungen
		- □ Teuer
		- □ Keine Beschleunigung des Schreibzugriffs

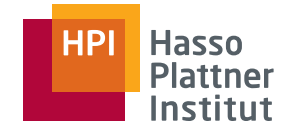

### Disk Scheduling

- Idee: Disk-Controller entscheidet, welche Zugriffsanweisungen zuerst ausgeführt werden.
- Nützlich bei vielen kleinen Prozessen, je auf wenigen Blöcken
	- □ OLTP
	- □ Ziel: Erhöhung des Durchsatzes
- **Elevator Algorithmus**
	- □ Fahrstuhl fährt in Gebäude hoch und runter
		- ◊ Hält an Stockwerken an, wenn jemand ein- oder aussteigen will.
		- ◊ Dreht um, falls weiter oben/unten keiner mehr wartet.
	- □ Diskkopf streicht über Oberfläche einwärts und auswärts
		- ◊ Hält an Zylinder an, wenn es eine (oder mehrere) Zugriffsanweisung(en) gibt.
		- $\diamond$  Dreht um, falls in jeweiliger Richtung keine Anweisungen mehr ausstehen.

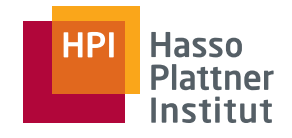

### Elevator Algorithmus

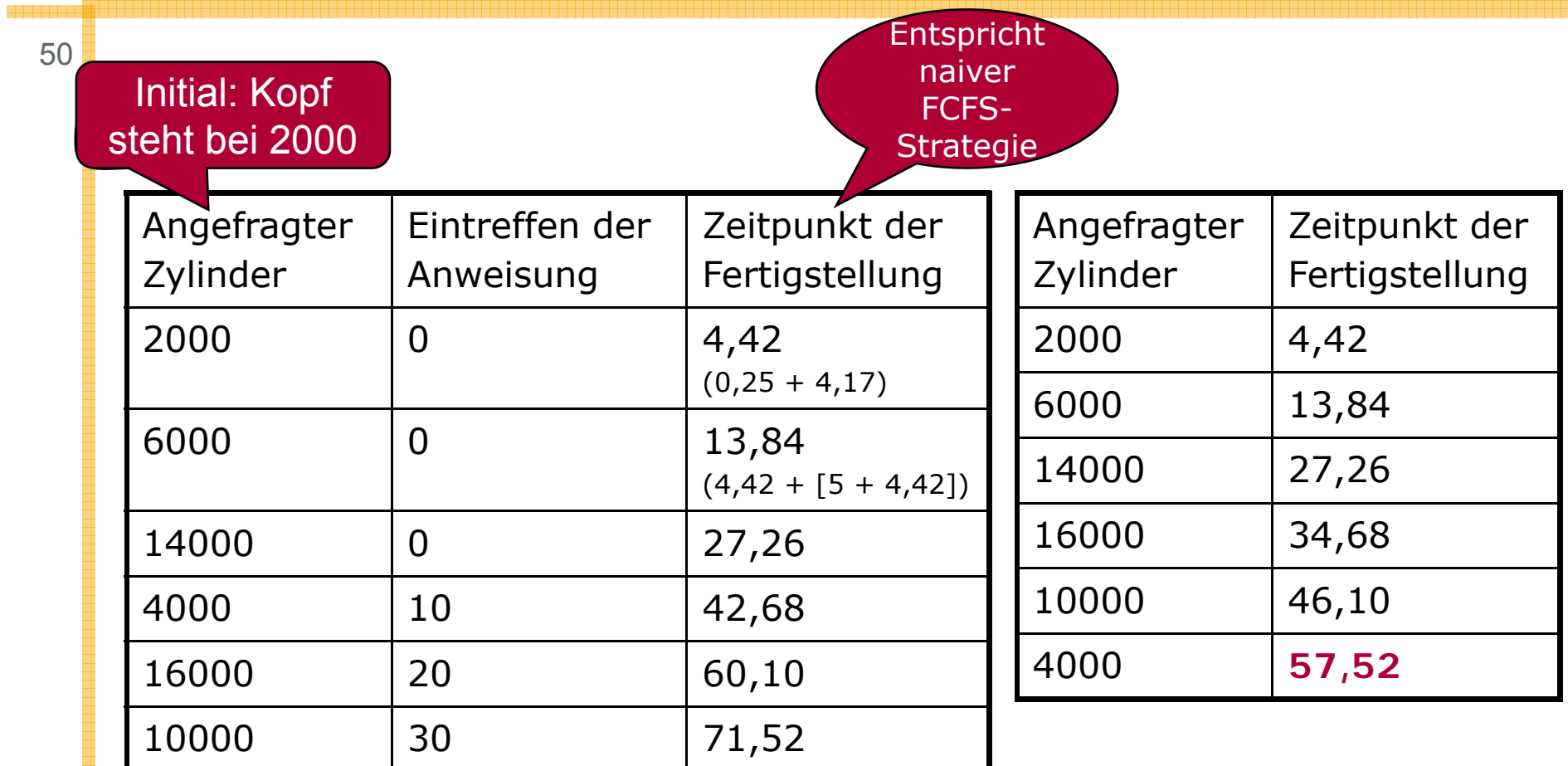

Nur kleine Verbesserung aber auch nur Mikro Beispiel Verbesserung, aber nur Mikro-BeispielZahlen sind zum selber nachrechnen

Felix Naumann |  $VI$  Zahlen sind zum selber nachrechnen

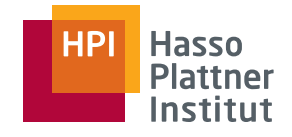

### Elevator Algorithmus

■ Verbesserung steigt mit durchschnittlicher Anzahl von wartenden Anweisungen.

- □ So viele wartende Zugriffsanweisungen wie Anzahl Zylinder
	- $\rightarrow$  Jeder Seek geht über nur wenige Zylinder
	- → durchschnittliche *seek time* (bezogen auf wartende

Zugriffsanweisungen) wird minimiert

- □ Mehr Zugriffsanweisungen als Zylinder
	- $\rightarrow$  mehrere Zugriffsanweisungen pro Zylinder
	- $\rightarrow$  Sortierung um den Zylinder herum möglich
	- $\rightarrow$  dadurch: Reduzierung der Rotationslatenzzeit
- Nachteil (falls Anzahl wartender Anweisungen zu groß)?
	- □ Wartezeiten für einzelnen Zugriffsanweisungen können sehr groß werden!

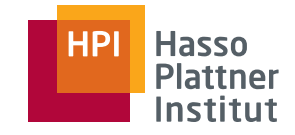

### Prefetching

**Idee:** Wenn man voraussagen kann, welche Blöcke in naher Zukunft gebraucht werden, kann man sie früh (bzw. während man sie sowieso passiert)<br>in den Hauptspeicher laden. 52

- TPMMS, Phase 2, Lesen: 16 Blöcke für die 16 Teillisten reserviert
	- $\Box$  Viel Hauptspeicher frei
	- □ Reserviere zwei Blöcke pro Teilliste
		- ◊ Fülle einen Block, während der andere abgearbeitet wird
		- $\diamond$  Wenn einer entleert ist, wechsele zum anderen
	- □ Aber: Laufzeit wird nicht verbessert

**Idee:** Kombination mit guter Spur-/ oder Zylinderorganisation

- TPMMS, Phase 1, Schreiben: Schreibe Teillisten auf ganze, aufeinanderfolgende Spuren / Zylinder
- TPMMS, Phase 2, Lesen: Lese ganze Spuren / Zylinder, wenn aus einer Liste ein neuer Block benötigt wird.

#### **Idee für das Schreiben analog:**

- Zögere Schreiboperationen hinaus bis ganz Spur / ganzer Zylinder geschrieben werden kann
- Verwende mehrere Ausgabepuffer  $\rightarrow$  während einer auf Festplatte geleert wird, in anderen schreiben

Felix Naumann | VL Datenbanksysteme II | SoSe 08

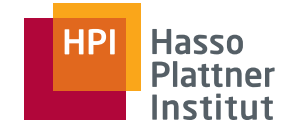

53

#### Zwei Arten von Anwendungen

- 1. Viele Blöcke werden in bekannter Folge gelesen oder geschrieben. Nur ein Prozess. (TPMMS, Phase 1)
- 2. Viele kleine, parallele, unvorhersagbare Prozesse (ähnlich TPMMS, Phase 2)

Fünf Tricks

- Zylinderorganisation
- ■Verwendung mehrerer Festplatten
- ■Spiegelung
- ■Scheduling mit Elevator Algorithmus
- ■Prefetching

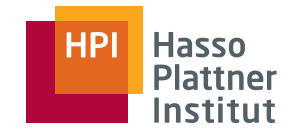

54

#### Zwei Arten von Anwendungen

- 1. Viele Blöcke werden in bekannter Folge gelesen oder geschrieben. Nur ein Prozess. (TPMMS, Phase 1)
- 2. Viele kleine, parallele, unvorhersagbare Prozesse (ähnlich TPMMS, Phase 2)

### **Zylinderorganisation**

- ■ Idee: Daten, die zusammen gelesen werden, auf gleichen Zylinder platzieren.
- Vorteil: Perfekt für 1.
- ■Nachteil: Hilft nicht für 2.

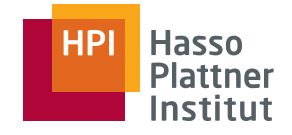

55

#### Zwei Arten von Anwendungen

- 1. Viele Blöcke werden in bekannter Folge gelesen oder geschrieben. Nur ein Prozess. (TPMMS, Phase 1)
- 2. Viele kleine, parallele, unvorhersagbare Prozesse (ähnlich TPMMS, Phase 2)

#### **Mehrere Disks (RAID 0, Striping)**

- Idee: Mehrere Disks mit unabhängigen Köpfen beheben das Problem der gemeinsamen Kopfbewegung
- Vorteil: Erhöht Schreib-/Leserate für 1. und 2.
- Problem: Operationen auf gleicher Disk werden nicht beschleunigt. Gesamtbeschleunigung nicht n-fach
- Nachteil: Teurer bei gleicher Diskkapazität (viele kleine Festplatten teurer als eine große Festplatte)

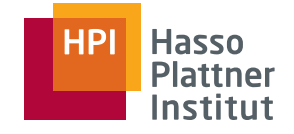

56

#### Zwei Arten von Anwendungen

- 1. Viele Blöcke werden in bekannter Folge gelesen oder geschrieben. Nur ein Prozess. (TPMMS, Phase 1)
- 2. Viele kleine, parallele, unvorhersagbare Prozesse (ähnlich TPMMS, Phase 2)

### **Spiegelung (RAID 1)**

- ■Idee: Identische Kopien auf mehreren Festplatten
- ■ Vorteile: Erhöht Leserate für 1. und 2. Beschleunigung ist *n*-fach Erhöhte Fehlertoleranz
- ■Nachteil: Kosten verdoppelt bzw. ver-*n*-facht

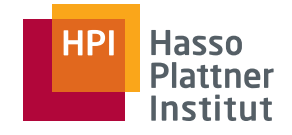

57

#### Zwei Arten von Anwendungen

- 1. Viele Blöcke werden in bekannter Folge gelesen oder geschrieben. Nur ein Prozess. (TPMMS, Phase 1)
- 2. Viele kleine, parallele, unvorhersagbare Prozesse (ähnlich TPMMS, Phase 2)

#### **Scheduling und Elevator Algorithmus**

- ■ Idee: Disk-Controller entscheidet, welche Zugriffsanweisungen zuerst ausgeführt werden.
- ■Vorteil: Reduziert durchschnittliche Lese/Schreibzeit für 2.
- Problem: Funktioniert am besten bei vielen wartenden Anweisungen
- ■ In diesem Fall aber auch Erhöhung der durchschnittlichen Wartezeit

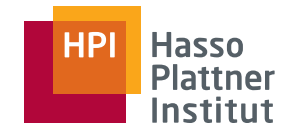

58

#### Zwei Arten von Anwendungen

- 1. Viele Blöcke werden in bekannter Folge gelesen oder geschrieben. Nur ein Prozess. (TPMMS, Phase 1)
- 2. Viele kleine, parallele, unvorhersagbare Prozesse (ähnlich TPMMS, Phase 2)

### **Prefetching**

- ■Idee: Künftig benötigte Blöcke frühzeitig laden
- ■ Vorteil: Beschleunigt 2.; es ist bekannt, welche Daten benötigt werden, es ist nur unklar wann.
- ■Nachteil: Benötigt zusätzlichen Hauptspeicher

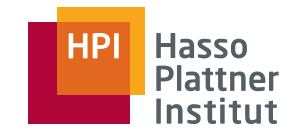

# Übersicht

- Speicherhierarchie
- Disks
- Effiziente Diskoperationen
- Zugriffsbeschleunigung
- Diskausfälle
- RAID 0 6

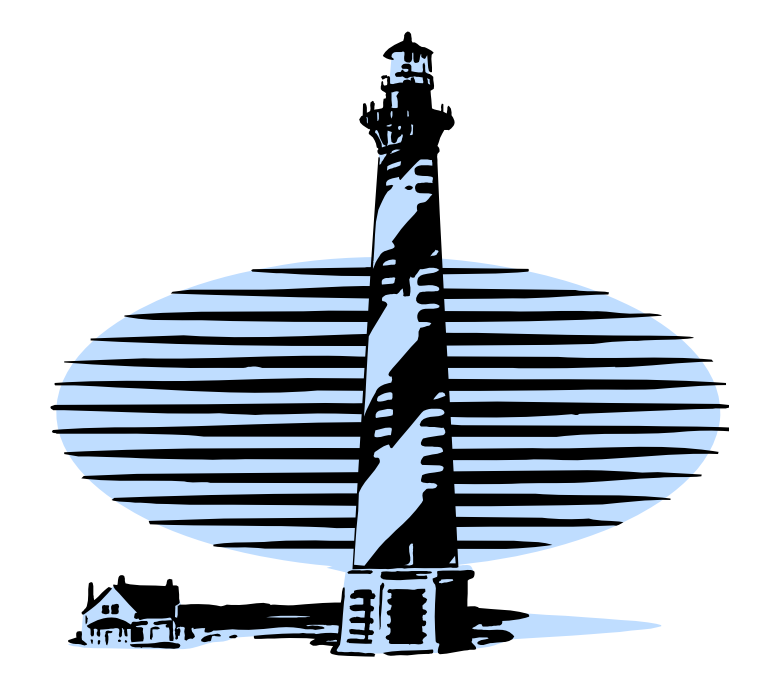

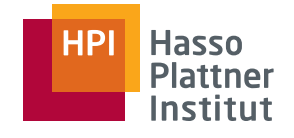

### Umfrage

Sind Ihnen schon einmal Daten abhanden gekommen?

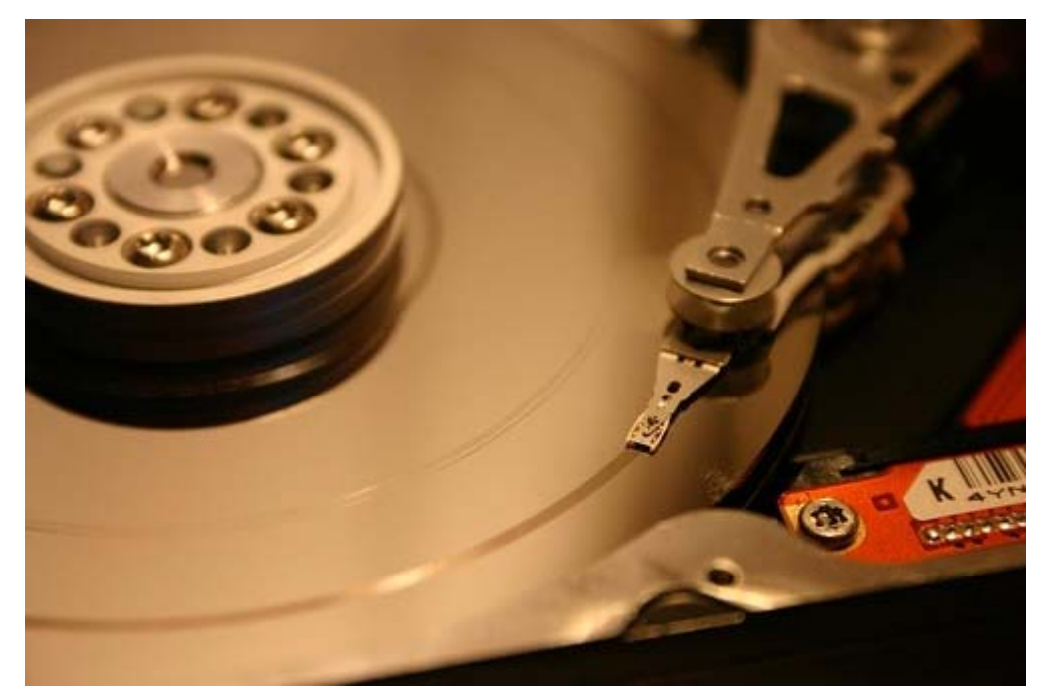

*Head Crash*

Felix Naumann | VL Datenbanksysteme II | SoSe 08

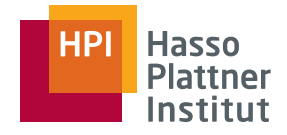

### Fehlerklassifikation

- 1. Transaktionsfehler
	- □Führt zu Transaktionsabbruch
	- □ Fehler in der Anwendung (division by zero)
	- □ **abort** Befehl
	- □Abbruch durch DBMS (Deadlock)
- 2. Systemfehler
	- □Absturz in DBMS, Betriebssystem, Hardware
	- □Daten im Hauptspeicher werden zerstört
- 3. Medienfehler
	- □*Head crash*, Controller-Fehler, Katastrophe
	- □ Daten auf Disk werden zerstört
	- □ Jetzt mehr…

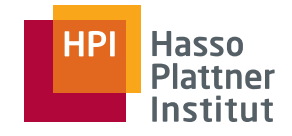

# Diskfehlerarten (Medienfehler)

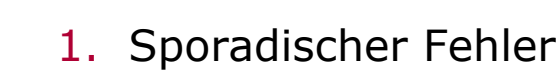

- □ $\Box$  Erfolgloser Lese- oder Schreibversuch
- □Wiederholte Versuche führen zu Erfolg
- 2. Medienverfall
	- Korrupte Bits auf Disk □
	- $\Box$ Wiederholte Leseversuche führen nicht zum Erfolg
- 3. Schreibfehler
	- □Schreibanweisung kann nicht ausgeführt werden
	- $\Box$ Z.B. Stromausfall
- 4. Diskausfall
	- □Gesamte Disk kann nicht gelesen werden
	- $\Box$ Plötzlich und permanent

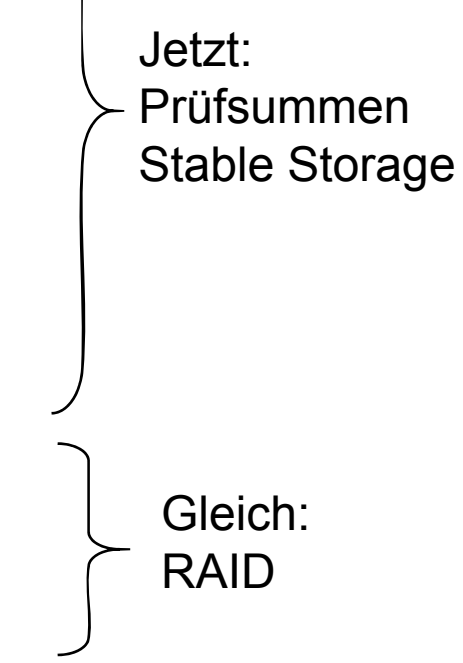

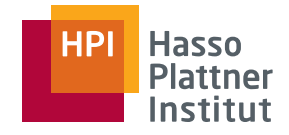

### Sporadische Fehler

- Idee: Redundante Bits speichern Status-Informationen
	- □ "correct" / "incorrect"
- Leseanweisung gibt Paar *(w, s)* zurück
	- □ *<sup>w</sup>*: Die Daten
	- □ *<sup>s</sup>*: Der Status (Lesen erfolgreich / nicht erfolgreich)
- Falls *s* "incorrect" ist: bis zu 100 Wiederholungsversuche
- *s* kann selbst fehlerhaft sein
	- □ Beliebig genau durch weitere Redundanz
- Nach Schreibanweisung analog
	- □ *<sup>s</sup>* lesend prüfen
	- □ Wenn *s* "correct", so nehmen wir erfolgreiches Schreiben an

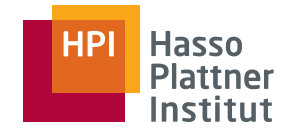

### Prüfsummen / Paritätsbit

64

Idee: Jeder Sektor erhält einige Bits zur Speicherung einer Prüfsumme (*checksum*)

- Prüfsumme ist abhängig von Daten im Sektor
- Problem: Prüfsumme könnte zufällig zu inkorrekten Daten passen
	- □Mehr Bits verringern diese Wahrscheinlichkeit
- ■ Beispiel: Paritätsbit (*parity bit*) als Prüfsumme
	- $\Box$  Ungerade Anzahl 1en  $\rightarrow$  Paritätsbit ist 1
	- $\Box$  Gerade Anzahl 1en  $\rightarrow$  Paritätsbit ist 0
- $\rightarrow$  Anzahl 1en im gesamten Sektor ist immer gerade!
	- □ 01101000: parity bit 1 → 011010001
	- □11101110: parity bit 0 → 11101110 **0**
- ■Jeder 1-Bit Fehler kann leicht erkannt werden (Anzahl 1en ist un gerade)
- ■ Erkennen mehrerer Fehler
	- □ Wahrscheinlichkeit 0.5, dass Anzahl 1en dennoch gerade und Fehler nicht erkannt wird
- Idee: 8 Paritätsbits eines für jedes Bit der Bytes
	- □ Wkt. Fehler in einem Bit zu übersehen: 1/2
	- □ Wkt. einen Fehler zu übersehen (bezogen auf gegebene Bytes): (1/2)<sup>8</sup> = 1 / 256
- Allgemein: *n* Paritätsbits → Wahrscheinlichkeit 1/2*<sup>n</sup>*

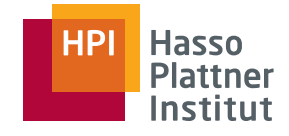

### Stable Storage

- Problem: Prüfsummen lediglich fehlererkennend, helfen aber nicht Fehler zu **beheben**.
- Problem: Bei fehlerhaftem Schreiben überschreibt man auch alte Daten.
	- □Beispiel: Kontostandveränderung
	- □ Nach fehlerhaften Schreiben: alten und neuen Kontostand verloren
- Idee: Sektor *X* wird durch Paar (X<sub>L</sub>, X<sub>R</sub>) repräsentiert.
	- □ Linke Kopie *X<sub>L</sub>*
	- □ Rechte Kopie *X<sub>R</sub>*
	- □ Annahme: Durch Prüfsummen können Lese- und Schreibfehler in  $X_{\scriptscriptstyle\! L}$  und  $X_{\scriptscriptstyle\! R}$  **erkannt** werden.

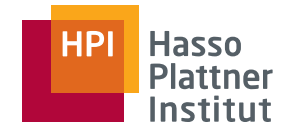

### Stable Storage Protokolle

■Schreibprotokoll

- 1. Schreibe Wert für *X* auf *X L*.
- 2. Prüfe (mittels Prüfsumme) auf Korrektheit.
- 3. Falls inkorrekt: Wiederhole 1. und 2. *n*-mal
- 4. Falls immer noch inkorrekt: Medienfehler; neuen Sektor allozieren und wiederholen
- 5. Wiederhole 1. 4. auf *X R*.
- Leseprotokoll
	- 1. Lese Wert von *X L*.
	- 2. Falls inkorrekt, wiederhole 1. n-mal
	- 3. Falls immer noch inkorrekt, wiederhole 1. und 2. mit  $X_{\!\scriptscriptstyle R}$ .

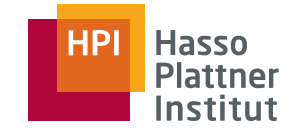

### Stable Storage – Medienverfall

67

### Szenario 1: Medienverfall

■ Daten können immer vom jeweils anderen Sektor gelesen werden.

**■ Falls**  $X_R$  **defekt** 

 $\Box$  Leseprotokoll merkt nichts

□ Schreibprotokoll wird Fehler erkennen

■ Falls *X<sub>L</sub>* defekt

 $\Box$  Leseprotokoll springt zu  $X_{\!\scriptscriptstyle\mathcal{R}}$ 

□ Schreibprotokoll bemerkt Fehler ebenfalls

■ Beide defekt: Unwahrscheinlich

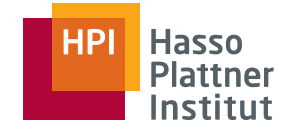

### Stable Storage – Schreibfehler

- Szenario 2: Schreibfehler
- Stromausfall während Schreiboperation
	- □ Wert im Hauptspeicher ist verloren
	- □ Wert ist erst zur Hälfte geschrieben (inkorrekt)
- Alter Wert von *X* kann immer noch gelesen werden
	- □ Fehler trat beim Schreiben auf *X*<sub>L</sub>
		- ◊ Status von *XL* ist inkorrekt
		- $\diamond$  Status von  $X_R$  ist korrekt
			- Kann verwendet werden, um *XL* zu reparieren
	- $\Box$  Fehler trat nach Schreiben auf  $X^{}_{\hspace{-0.5pt} L}$ 
		- ◊ *XL* mit Status korret
		- $\Diamond$   $X_R$  sollte mit Wert von  $X_L$  repariert werden.

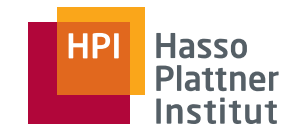

# Übersicht

- Speicherhierarchie
- Disks
- Effiziente Diskoperationen
- Zugriffsbeschleunigung
- Diskausfälle
- RAID 0 6

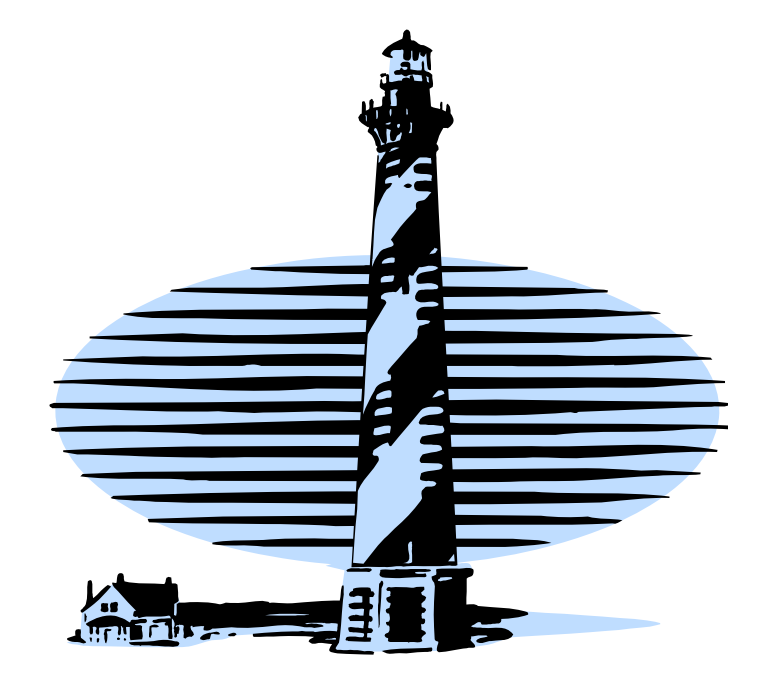

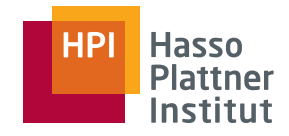

### Diskausfälle

Generell: **Redundanz** zur Vermeidung von Datenverlust

- RAID: Redundant Arrays of Inexpensive Disks
	- □ 1988: Patterson, Gibson, Katz
- RAID: **R**edundant **A**rrays of **I**ndependent **D**isks
- *"Commodity Hardware*" mit Software zu schnellen und fehlertoleranten Systemen zusammenbauen.

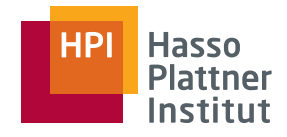

### Fehlertoleranz

71

■ Diskarray mit *N* Festplatten □ Mean-time-to-failure (MTTF)  $\diamond$  Moderne Festplatten: ca. 10 Jahre □ Mean-time-to-repair (MTTR)  $\textcolor{black}{\Box}$  Mean-time-to-data-loss (MTTDL) □ Ohne Fehlertoleranzmechanismen **erhöhte** Ausfallwahrscheinlichkeit MTTDL = MTTF / *N* & MTTDL = MTTF / *N* & MTTDL = MTTF / *N* & MTTDL = MTTF / *N* & MTTDL = MTTF / *N* & MTTDL = MTTF / *N* & MTTDL = MTTF / *N* & MTTDL = MTTF / *N* & MTTDL = MTTF / *N* & MTTDL = MTTF / *N* & MTTDL = MTT

t

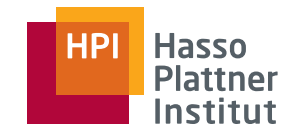

### RAID 0 – Striping

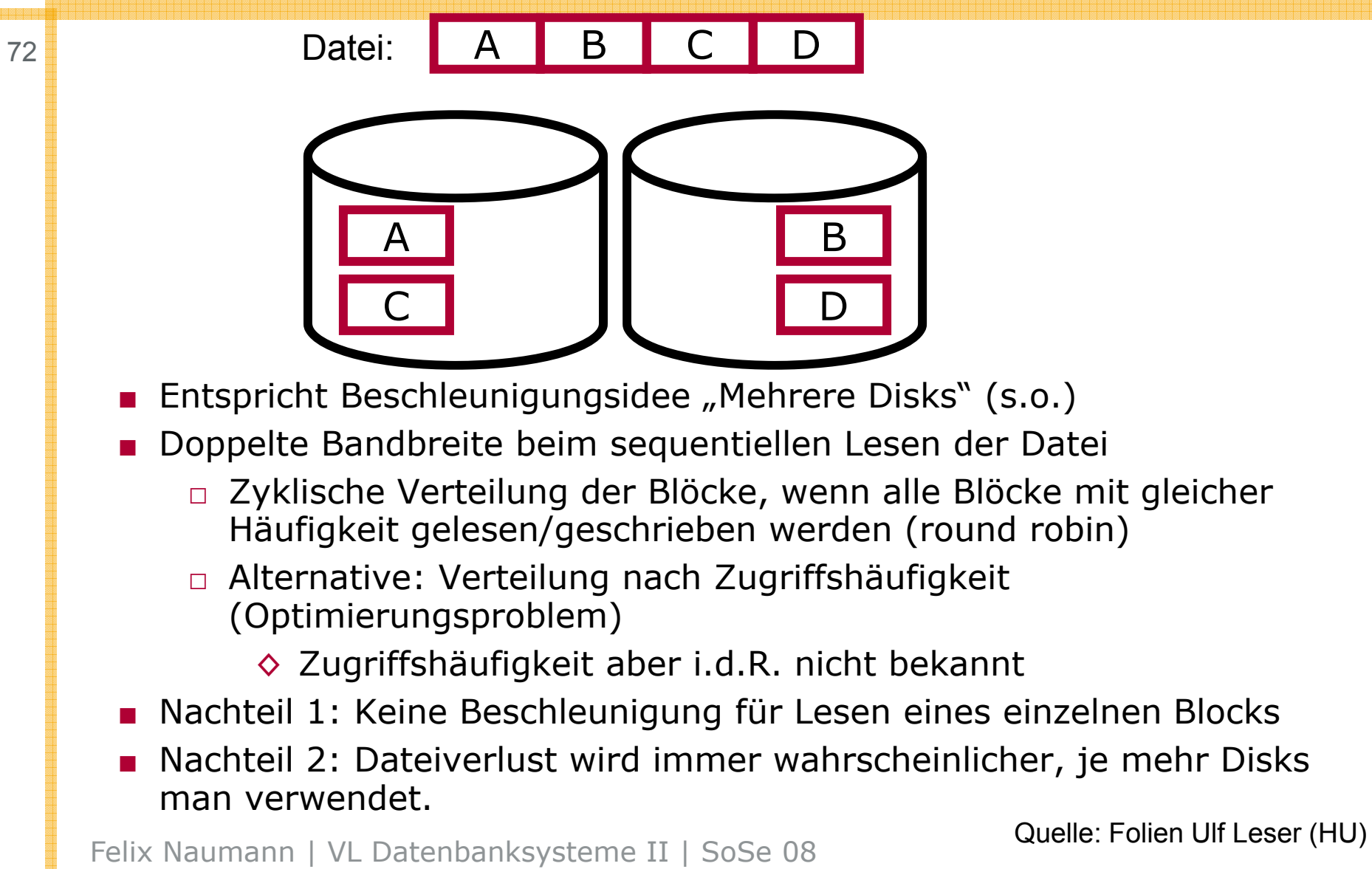
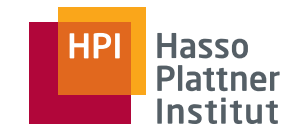

#### RAID 1 – Mirroring

73

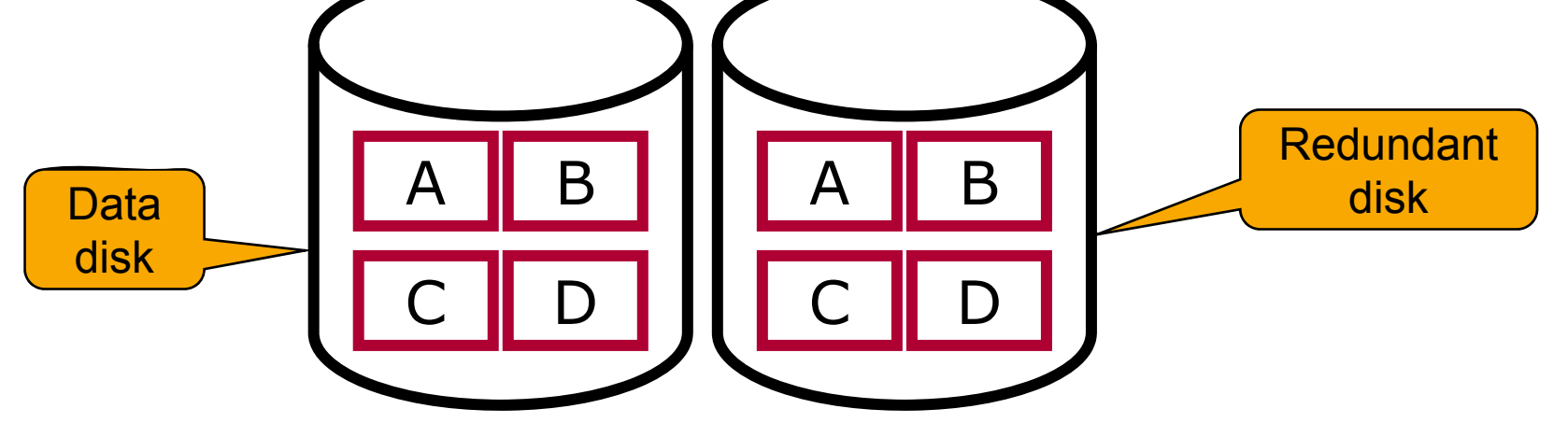

- Entspricht Beschleunigungsidee "Mirroring" (s.o.)
- ■Datensicherheit durch Redundanz aller Daten
- Aber: Doppelter Speicherbedarf
- Lastbalancierung beim Lesen (wie RAID 0)
- Außerdem "konkurrierendes" Lesen einer 1-Block Datei möglich.
	- □ Der schnellere Kopf gewinnt.
- Beim Schreiben müssen beide Kopien geschrieben werden.
	- □ Kann parallel geschehen

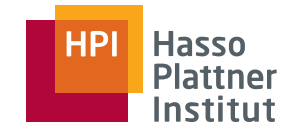

- 74
- 2 Disks mit MTTF = 10y
	- □ Wkt. 10%, dass Disk in gegebenem Jahr ausfällt
- Bei Ausfall einer Disk
	- □ Disk ersetzen und Dateien von redundanter Disk kopieren.
	- □ Mögliches Problem: Redundante Disk fällt während dieses Kopiervorgangs aus.
- ■ Wahrscheinlichkeit für Ausfall?
	- □ 3h für Kopieren = 1/8 Tag = 1/2920 Jahr
	- □ Wkt. eines Ausfalls in einem Jahr = 1/10
	- □ Wkt. dass Disk während des Kopierens ausfällt = 1/29.200
	- □ Eine der beiden Disks fällt alle 5 Jahre aus.
		- ◆ Bei jedem 29.200ten Mal führt dies zu Speicherverlust
	- □ MTTDL mit RAID 1: 5 x 29.200 = 146.000 Jahre
- Annahme?
	- □ Unabhängigkeit der Diskfehler
	- □ Stimmt diese Annahme?

Felix Naumann | VL Datenbanksysteme II | SoSe 08

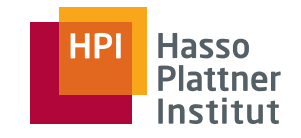

## RAID 0 + 1 – Mirrored Striping

75

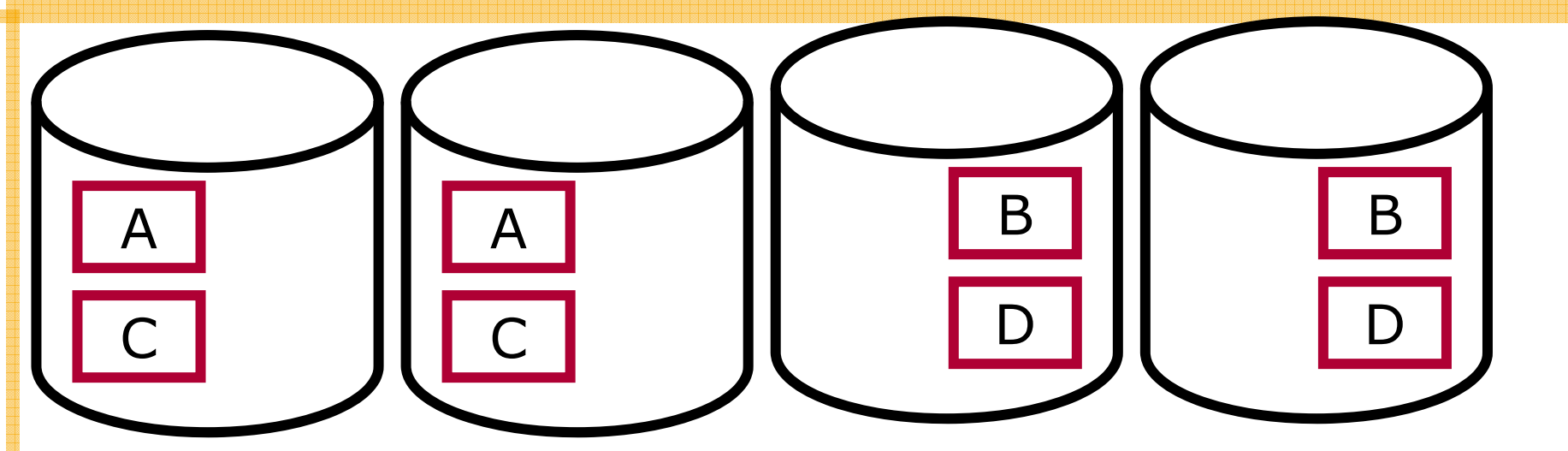

- Kombiniert RAID 0 und RAID 1
- Doppelter Speicherbedarf
- Erhöhte Ausfallsicherheit (durch RAID 1)
- Weiter erhöhte Lesegeschwindigkeit für Dateien
	- □ Datei kann von vier Disks parallel gelesen werden.
- Lesen eines einzelnen Blocks kaum schneller als ohne RAID
- Schreibgeschwindigkeit einer Datei verdoppelt sich.

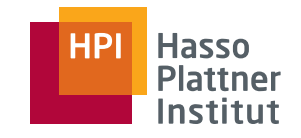

# RAID 2 - Striping auf Bit-Ebene

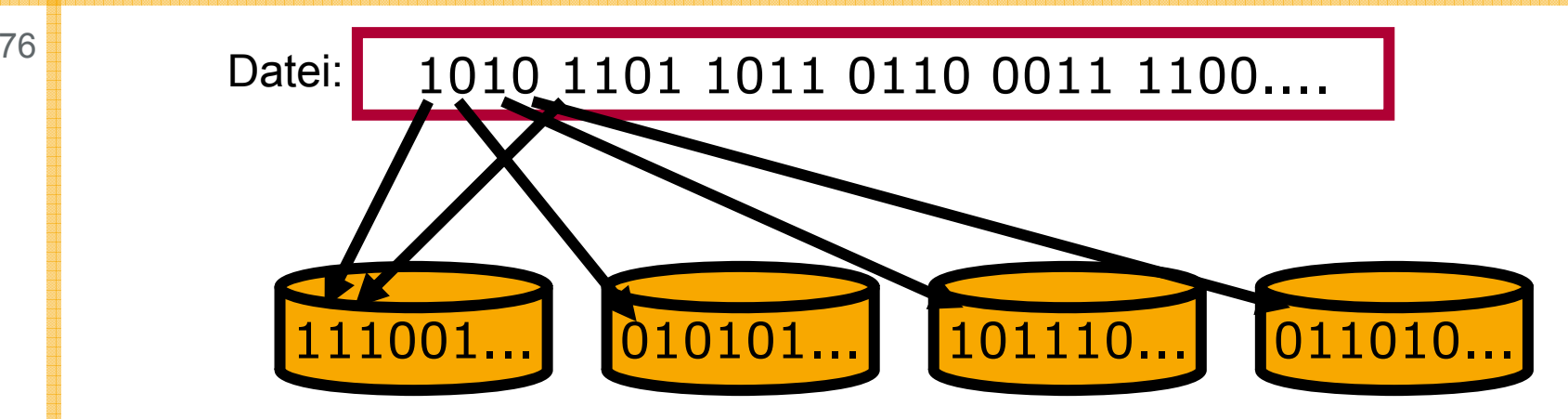

- Striping auf Bit- (oder Byte-) statt Blockebene
- ■ Idealerweise höherer Durchsatz schon beim Lesen einzelner Blöcke
	- $\Box$  Aber: Lesen eines Sektors dauert i.d.R. genauso lange wie Lesen 1/8 **Sektors**
	- □ Also muss Aufteilung von Blöcken auf Sektoren beachtet werden
		- $\diamond$  Typisch: 8-16 KB Blöcke, 512 Byte Sektoren = 16-32 Sektoren pro DB Block
- Keine Beschleunigung für mehrere parallele Leseoperationen
	- □ Jedes Lesen/Schreiben braucht alle Disks
- Verschlechterte Ausfallsicherheit

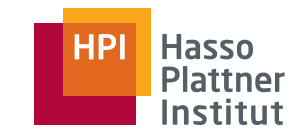

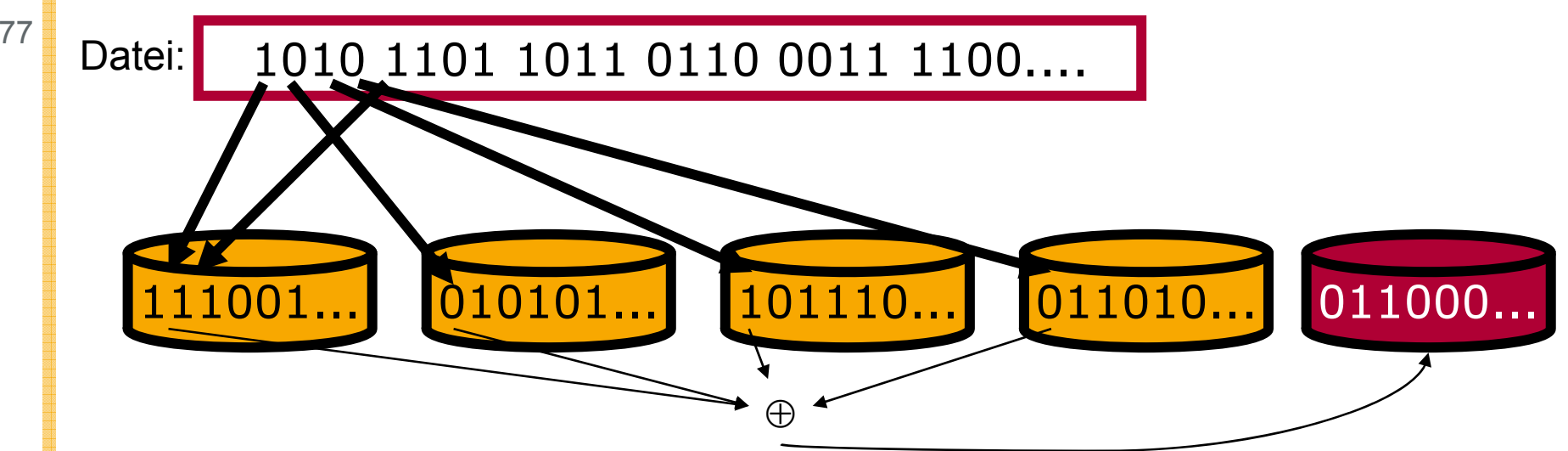

- Striping auf Bit- (oder Byte-) Ebene (wie RAID 2)
- Zusätzliche Disk für Parität der anderen Disks
	- □ Parität = bit-weises xor ⊕
	- □ Ausfall einer Disk kann kompensiert werden.
- Lesen/Schreiben eines Blocks erfordert Zugriff auf alle Disks.
- Deutlich weniger Platzbedarf als RAID 1, trotzdem Ausfallsicherheit

Felix Naumann | VL Datenbanksysteme II | SoSe 08 **Quelle: Folien Ulf Leser (HU)** 

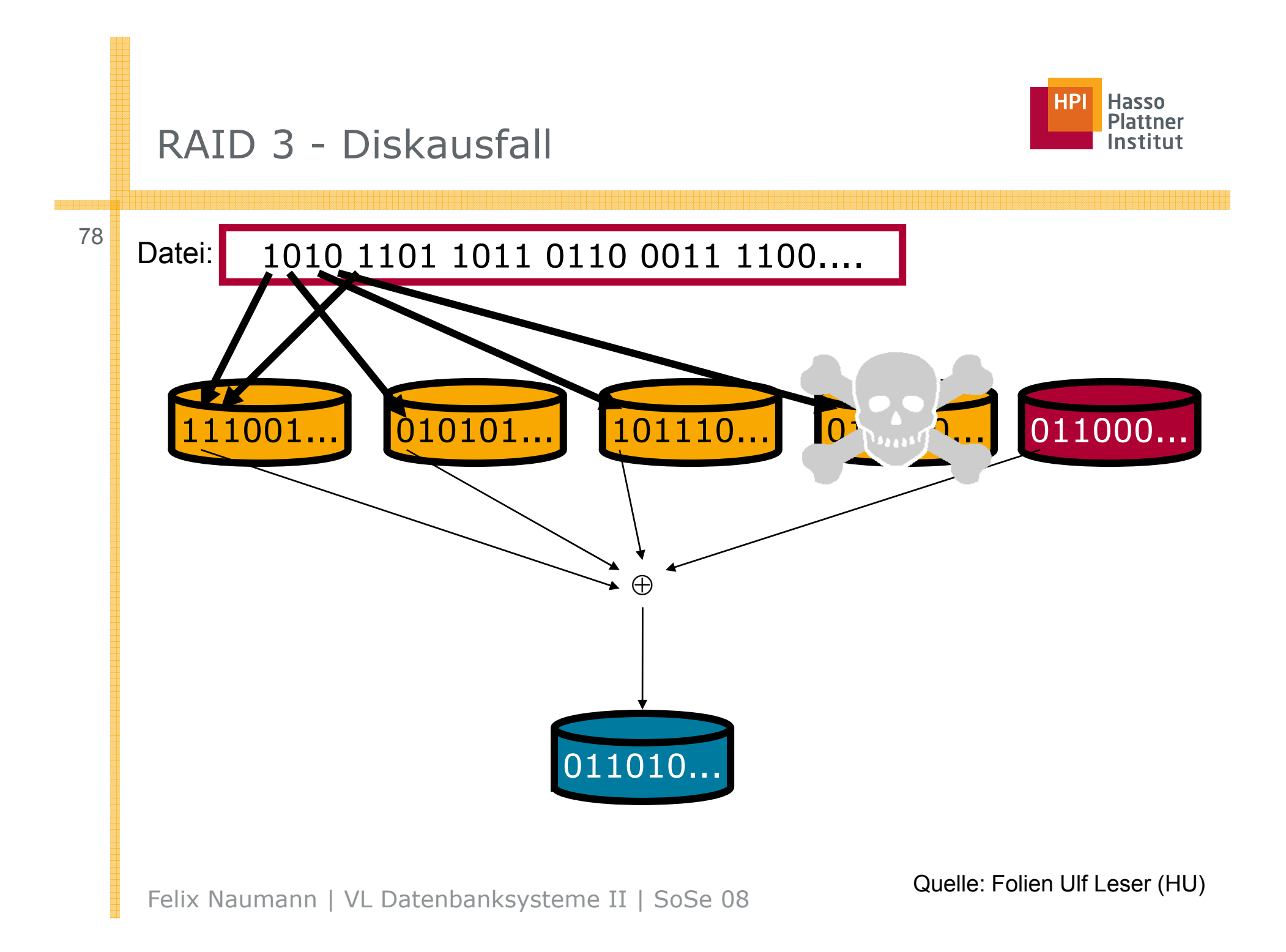

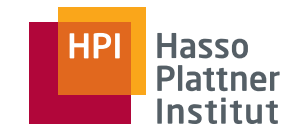

## RAID 4 – Block Striping mit Parity

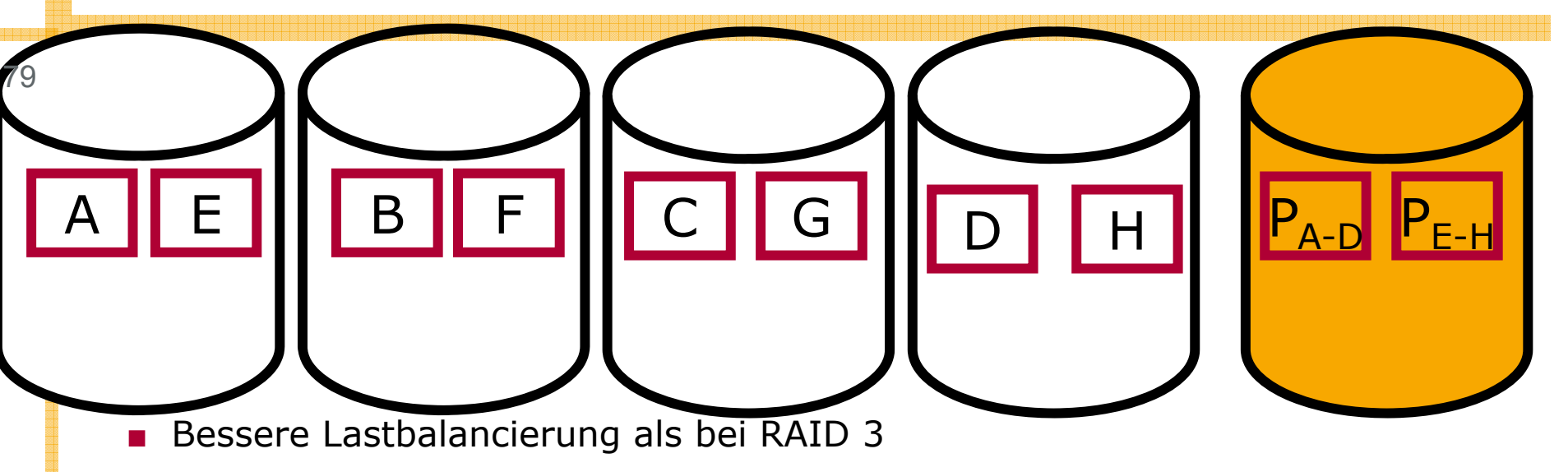

- □ Verschiedene Prozesse können parallel von verschiedenen Disks lesen.
- Damit: Paritätsdisk ist Flaschenhals
	- □Bei jedem Schreiben muss darauf zugegriffen werden.
	- □Bei jedem Lesen muss u.U. darauf zugegriffen werden (zur Kontrolle).
	- □ $\Box$  Bei Modifikation von Block A zu A`: P` $_{\sf A\text{-}D}$  := P $_{\sf A\text{-}D}$   $\oplus$  A  $\oplus$  A`
- D.h. bei einer Änderung von Block A muss der alte Zustand von A und der alte Paritätsblock gelesen werden und der neue Paritätsblock und der neue Block A' geschrieben werden.

## RAID 5 – Block Striping mit verteilter Parity

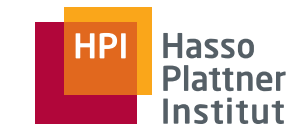

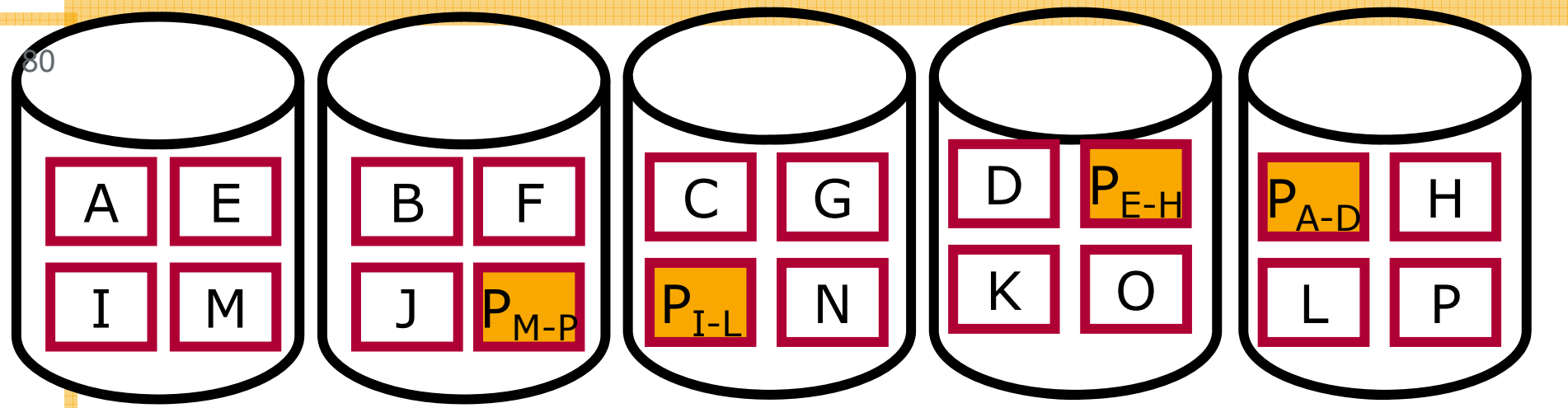

- ■Parityblock immer auf der Disk, die keinen der zugehörigen Blöcke enthält
- ■ Wesentlich bessere Lastbalancierung als bei RAID 4
	- □□ Paritätsdisk kein Flaschenhals mehr
	- □ Schreiben erfordert n-1 Disks für die Daten und 1 Disk für Parity
- Wird in der Praxis häufig eingesetzt.
	- □ Typischerweise langsamer als RAID 0+1
	- □Dafür deutlich Platz sparender
- Guter Ausgleich zwischen Platzbedarf und Leistungsfähigkeit

81

- Wie RAID 5 aber mit mehr Kontrollinformationen
- Erlaubt Wiederherstellung auch nach mehreren Diskausfällen.
- Höchste RAID-Stufe
- Nicht hier

□ Siehe z.B. http://de.wikipedia.org/wiki/Hamming\_Code

■ Weitere RAID Architekturen: Wikipedia

Felix Naumann | VL Datenbanksysteme II | SoSe 08

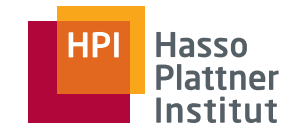

#### Zusammenfassung

82

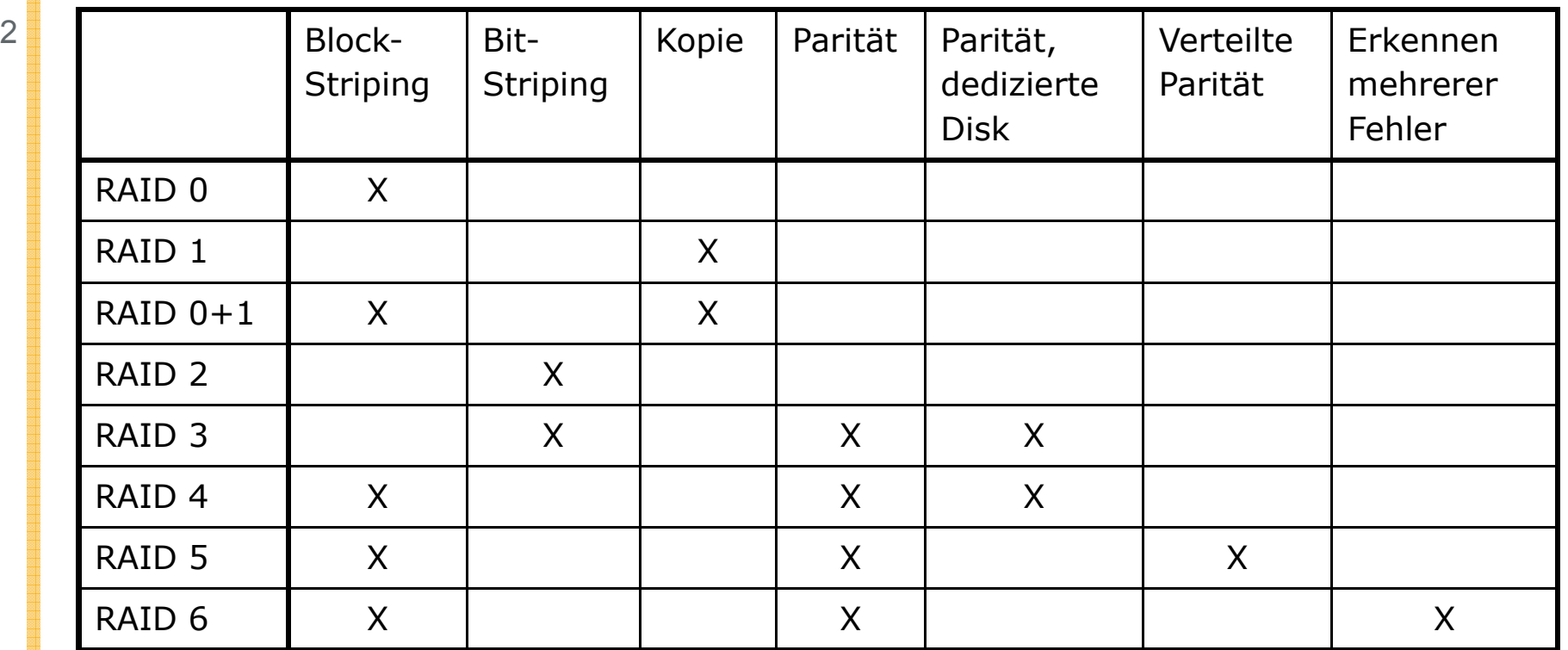

■ RAID 1 und vor allem RAID 5 sind weit verbreitet

- □ RAID1: Einfach, schnell zu realisieren, erhöhte Ausfallsicherheit und Geschwindigkeit, aber verdoppelter Platzbedarf (billig)
- □ RAID5: Relativ komplex, erhöhte Ausfallsicherheit und Geschwindigkeit, nur geringfügig erhöhter Platzbedarf; benötigt mindestens 3 Disks

Felix Naumann | VL Datenbanksysteme II | SoSe 08

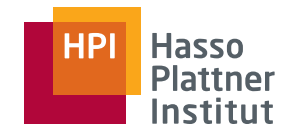

## Rückblick

83

- Speicherhierarchie
- Disks
- Effiziente Diskoperationen
- Zugriffsbeschleunigung
- Diskausfälle
- RAID 0 6

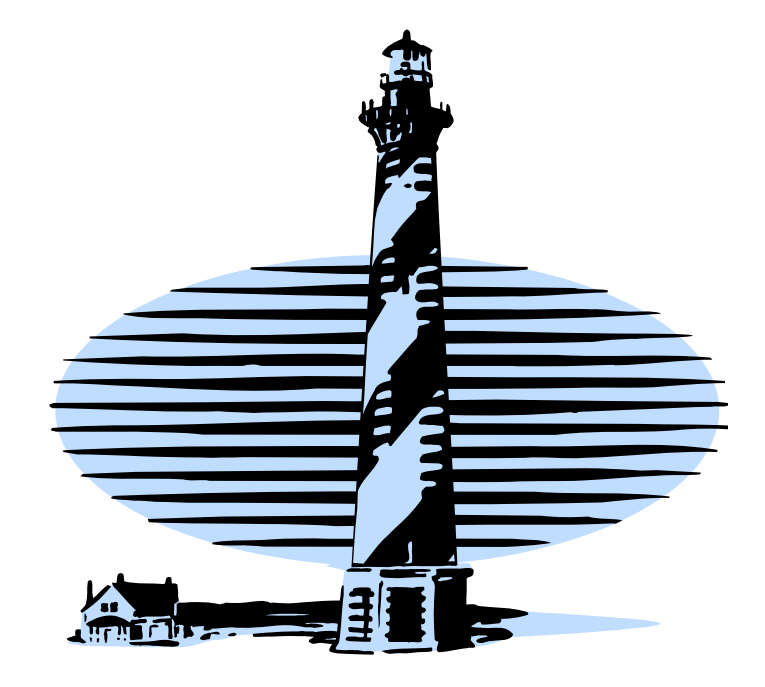